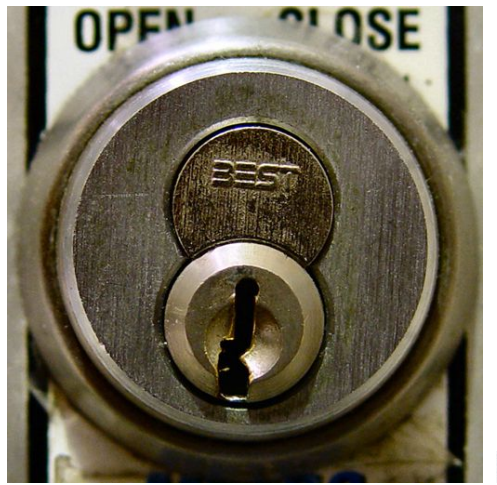

Scott Robinson

# **Information search and resources for doctoral students**

#### **CIMNE WINTER SCHOOL**

January 2022

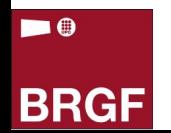

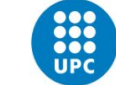

UNIVERSITAT POLITÈCNICA DE CATALUNYA **BARCELONATECH** Servei de Biblioteques, Publicacions i Arxius

 $R_{\text{u}} + h$  Íñigo

#### **Your answers**

Which challenges do you face when researching for specific information for your thesis? 26 respostes

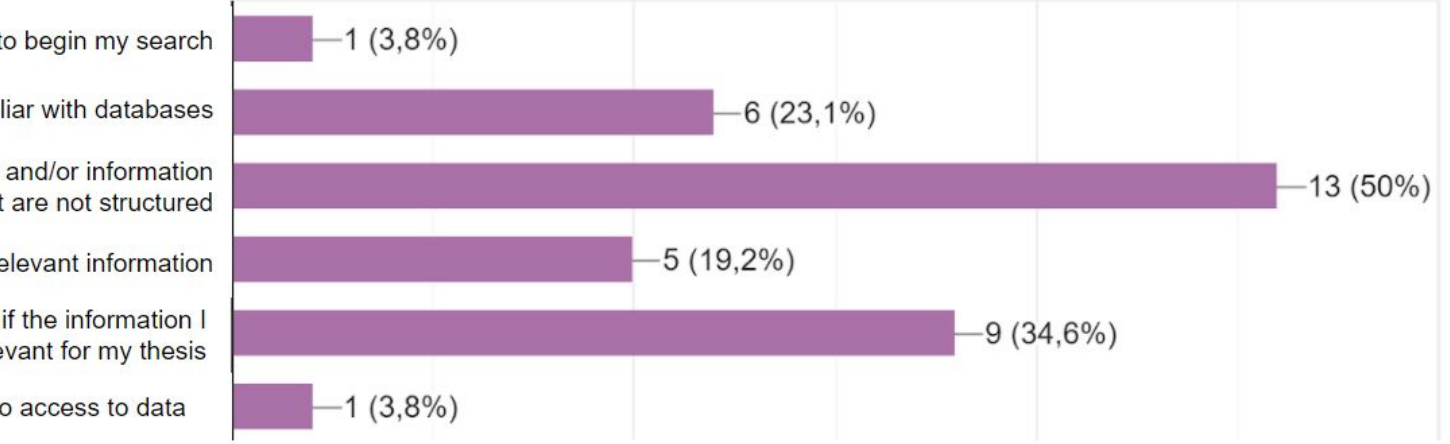

I don't know how to begin my search

I am not familiar with databases

My searches and/or information management are not structured

I don't find relevant information

I am not sure if the information I have found is relevant for my thesis

I don't know how to access to data

 $\blacksquare$ **BRGF** 

## **How to structure your information search?**

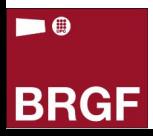

## **First of all...**

A **state of the art or literature review** usually is a first phase of a research.

Have you enough knowledge on your topic to begin with your search?

- Scope? Applications?
- Areas or fields connected or included to the topic?
- Terminology?

If case not...

 $\blacksquare$ 

- Read introductory works on the topic
- Create a scheme or mental map
- Ask your advisor

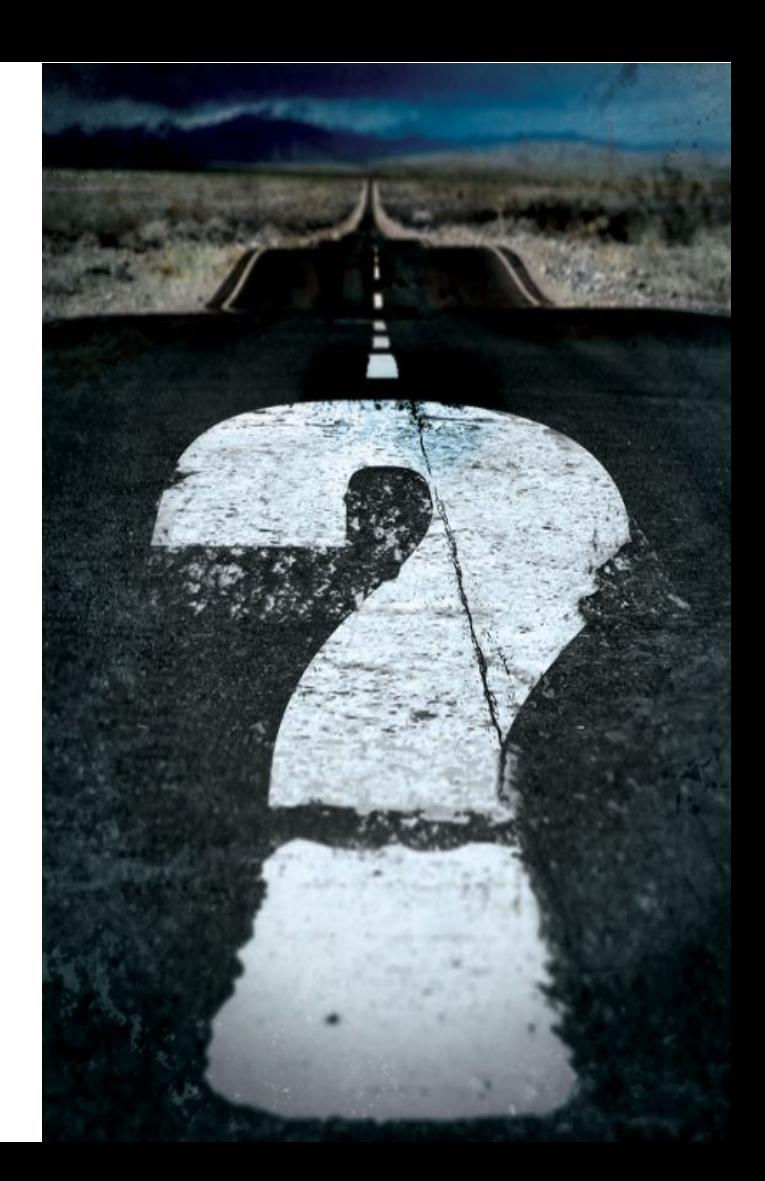

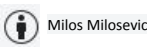

## **Search strategy process in 7 steps**

- 1. Formulate your topic in a sentence
- 2. Identify key concepts
- 3. Choose the keywords
- 4. Combine keywords
- 5. Choose a source to search
- 6. Search
- 7. Assess the results

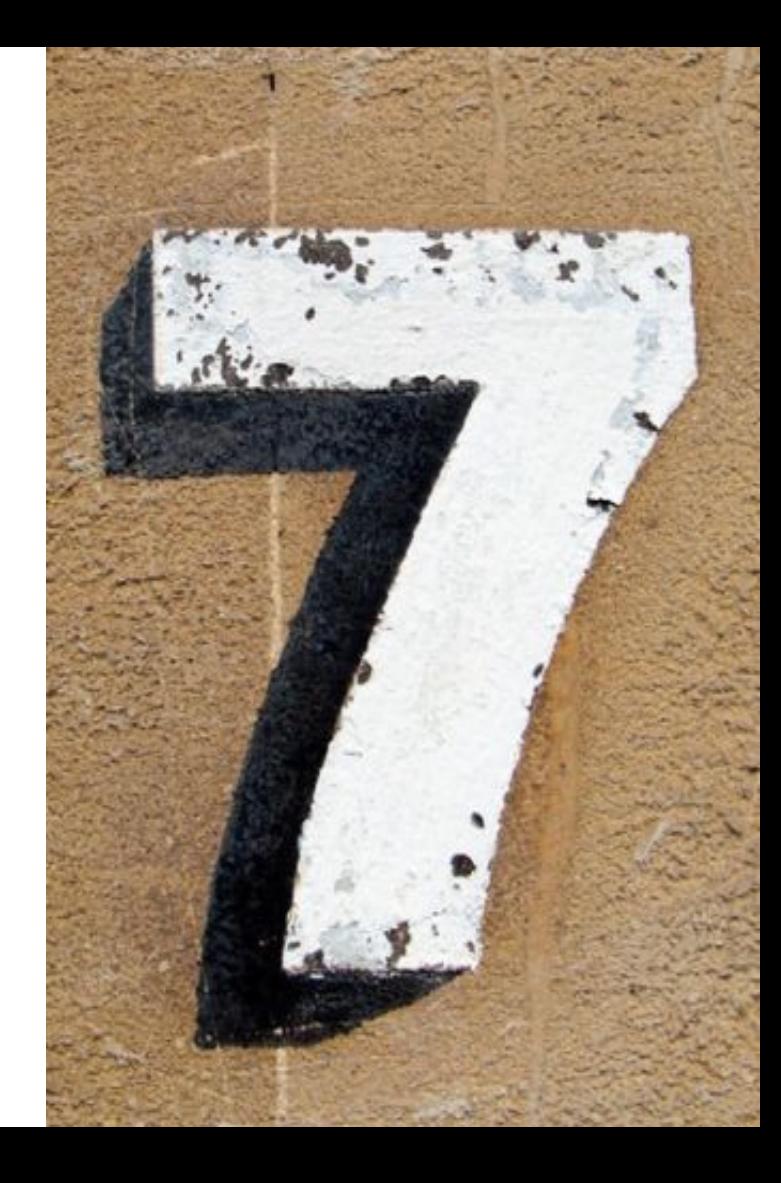

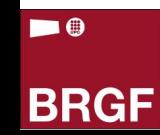

### **Search strategy 2. The search strategy**

# ❶ **Formulate your topic in a sentence**

Express the subject or topic in a specific phrase

*Examples*:

 Thermal cycles effect on landslide motion Remote robots for laparoscopy surgery

Applying machine learning to sentiment analysis

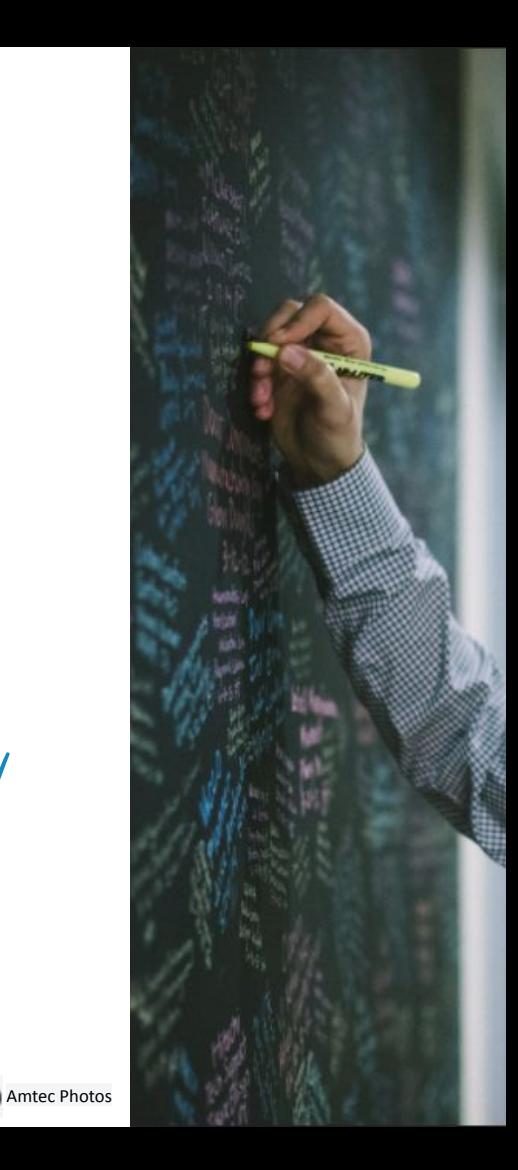

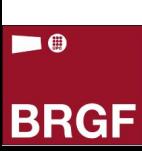

# ❷**Identify key concepts**

 $t$ oo generic ? *Example:* Thermal effect on landslide motion ✓ *Thermal* ✓ *Landslide* ✓ *Motion*

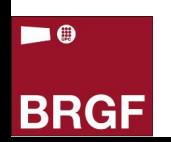

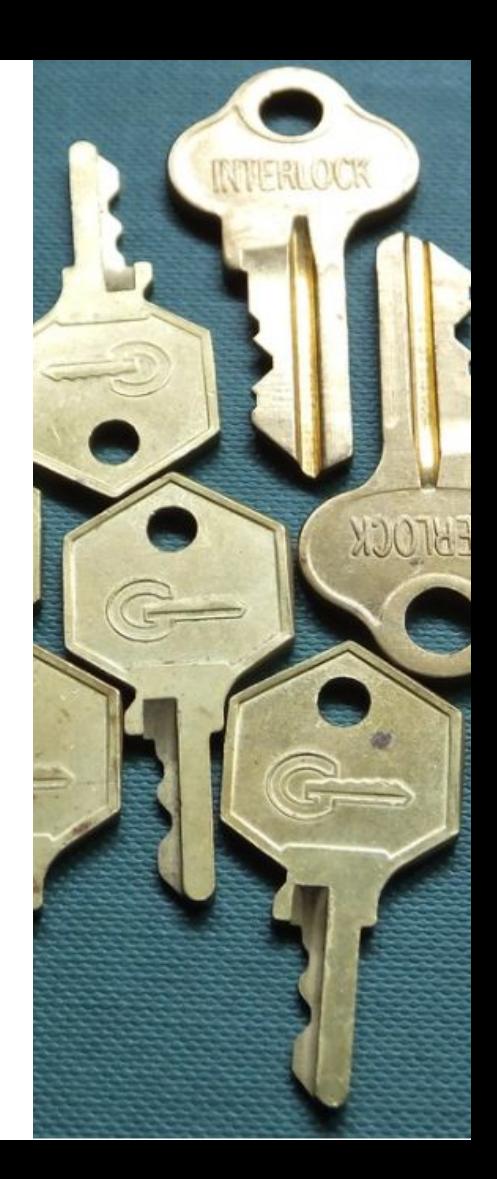

Jacqui Brown

**BRGF** 

 $\blacksquare$ 

# ❸ **Choose keywords for each concept**

- You may use dictionaries, reference works, Wikipedia...
- Consider synonyms and acronyms

Laparoscopy = Keyhole surgery ; Artificial intelligence = AI

● Consider variations of British/American English (spelling and terminology)

Colour / Color ; Behaviour / Behaviour ; Aluminium / Aluminum Motorway / Highway ; Petrol / Gas ; Mobile phone / Cell phone *ker*, ten, ten<br>ested), from (ested), from

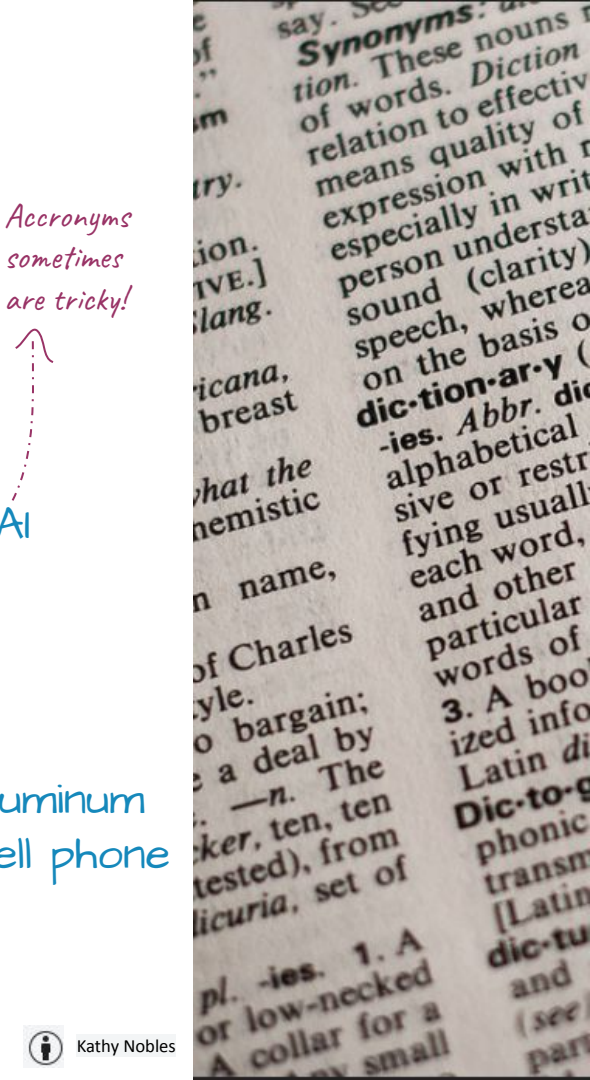

sometimes

Consider former denominations of topics, methods, processes, inventions etc.

Data analysis  $\rightarrow$  Big data ; 4G  $\rightarrow$  5G

Consider related terms and narrow concepts encompassed in broader terms Robotics > Robots > Nanorobots ; Microrobots ;

Biorobots

*Example:* **Selected keywords:**

- ✓ *Thermal* = Thermic ; Heat; Heating; Temperature; Climate
- ✓ *Landslide =* Landslip; [Slope](https://en.wikipedia.org/wiki/Grade_(slope)) failure, Debris flow
- ✓ *Motion* = Movement; Dynamics; Kinematics

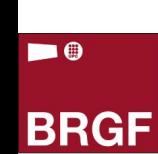

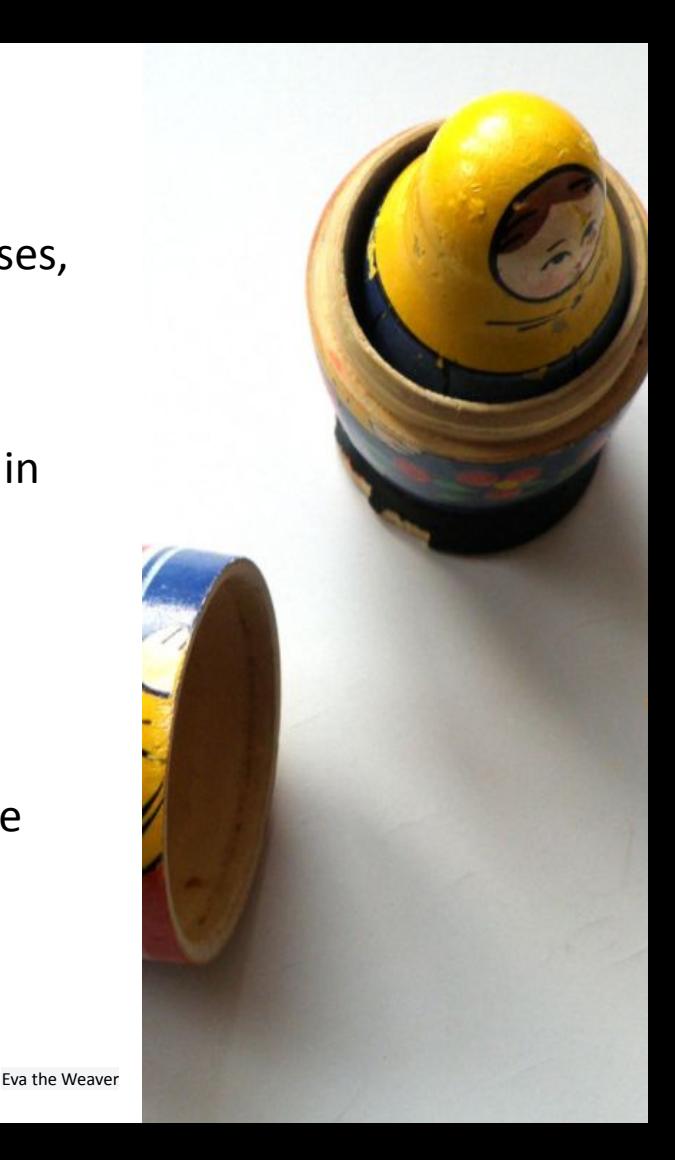

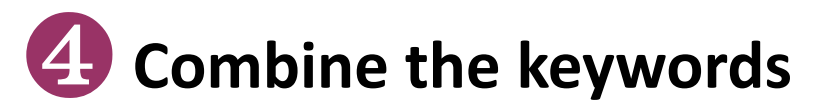

**Boolean operators AND, OR, NOT** are used **in databases** to combine one or more terms in one search step

> To add synonyms or related terms **"laparoscopy" OR "keyhole surgery"**

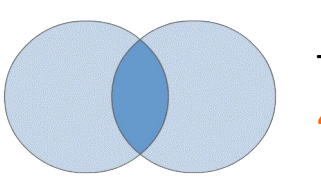

 $\blacksquare$ 

**BRGF** 

To combine terms **"robot" AND "laparoscopy"**

To exclude terms **"robot" NOT "nanorobot"**

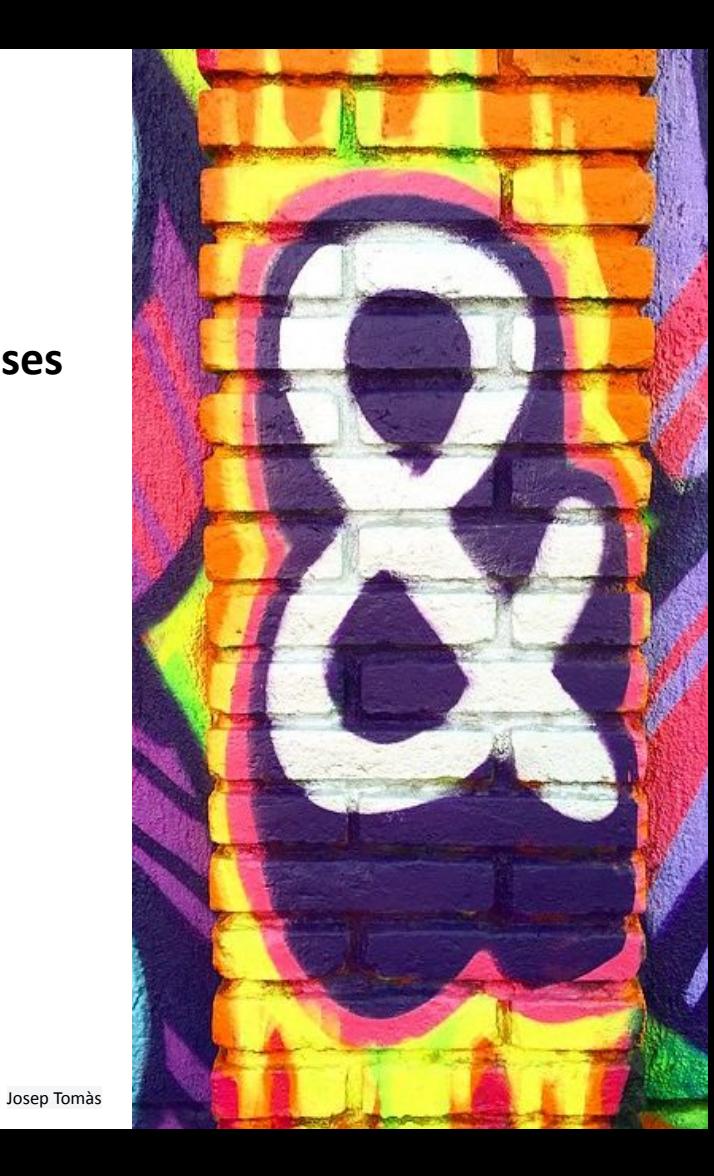

## **Search strategy 2. The search strategy**

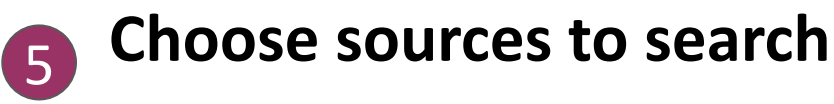

Search engines

Boolean search not supported !

- Larger coverage
- Simple search
- Limited filtering capability
- Algorithms decide what is relevant
- Search engines may introduce biases
- Immediate satisfaction

#### Databases

- Selected content
- Complex search
- **Rich information**
- Tools to analyse results
- You control the process

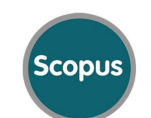

**C**Clarivate Web of Science<sup>®</sup>

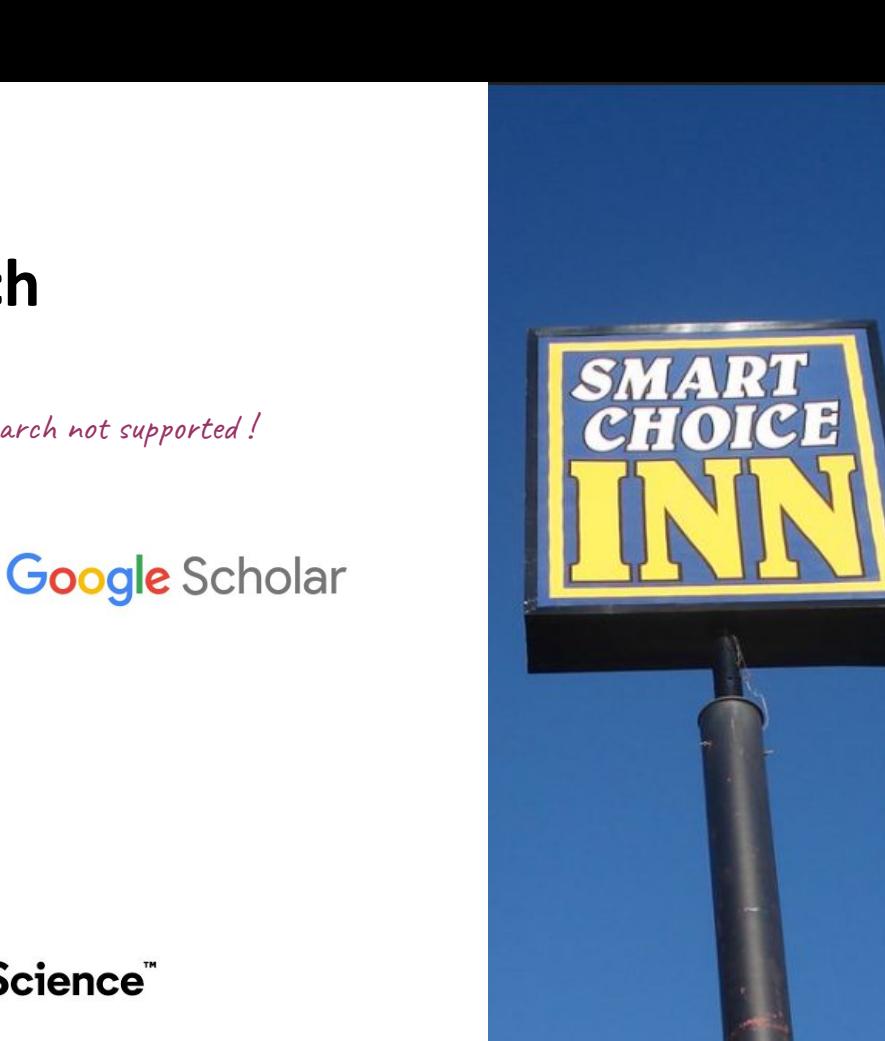

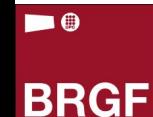

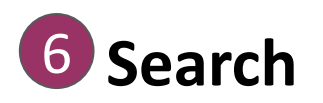

**You may use:** 

- **Truncations** and/or **wildcards**: \*, \$, ?, ! To retrieve words with the same root:  $\rightarrow$  industr<sup>\*</sup> = industry, industries, industrial
- **Quotations**: "..."

To search for an exact phrase  $\rightarrow$  "robot-assisted surgery"

#### ● **Brackets:** (...)

Use of the company's

 $\blacksquare$ 

To combine more than one search term in the same field using different Boolean operators  $\rightarrow$  (remote OR distance) AND surgery

- **Additional operators** supported by the source  $\rightarrow$  NEAR, SAME, etc.
- **Other limits**  $\rightarrow$  chronological, types of document, languages, etc..

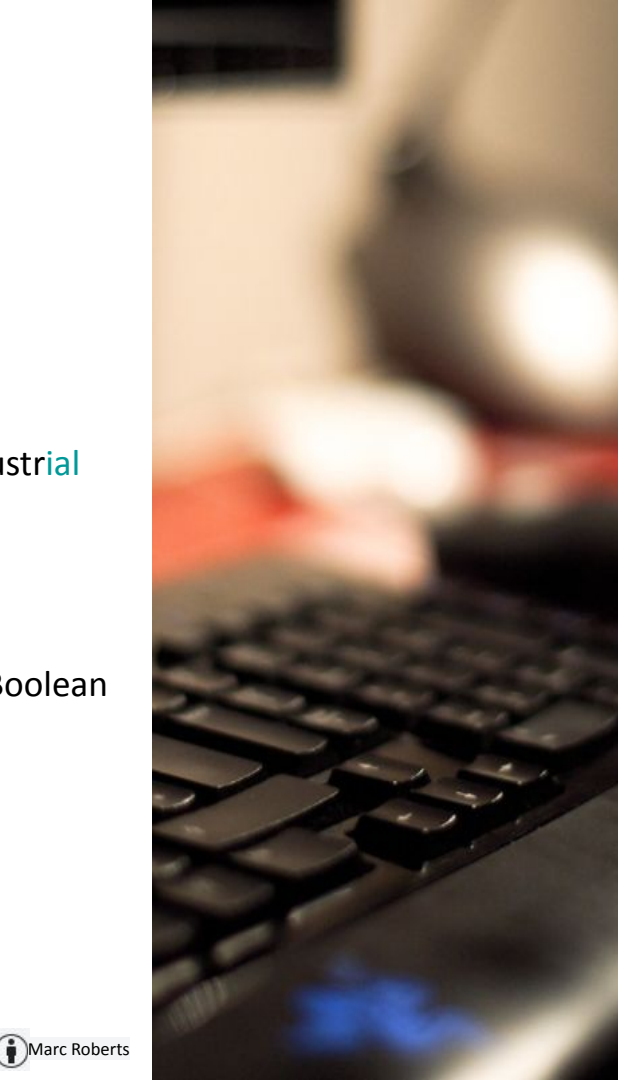

**● Search fields:** 

 $\blacksquare$ 

**BRGF** 

- To retrieve words in a specific field of the record: AUTHOR, TITLE, ABSTRACT, AFFILIATION…
- To increase the pertinence of the results, begin searching in the option

TITLE-KEYWORDS-ABSTRACT

**● Simple search / Advanced search**

Sometimes by default

Andrea Kirkby

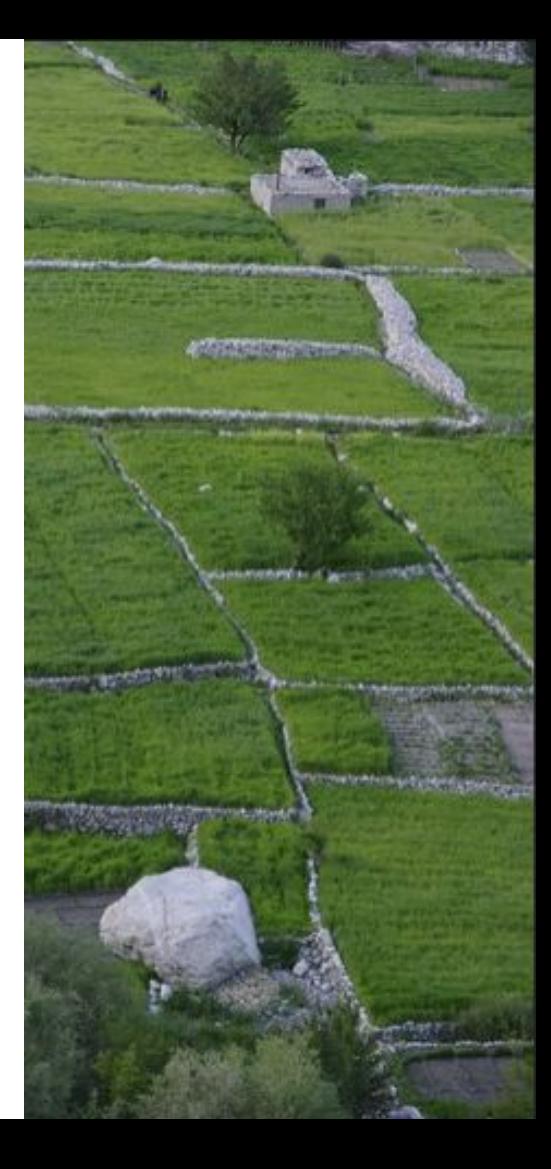

# **Assess the results** 7

#### -**Too few articles? (Silence)**

- Check the spelling
- Use some more general search terms
- Add more synonyms

 $\blacksquare$ 

**BRGF** 

#### **- Too many articles? Non relevant information? (Noise)**

- Use more specific terms or phrases to narrow the search
- Disambiguate words with different meanings
- Limit your search to entries that meet specific requirements

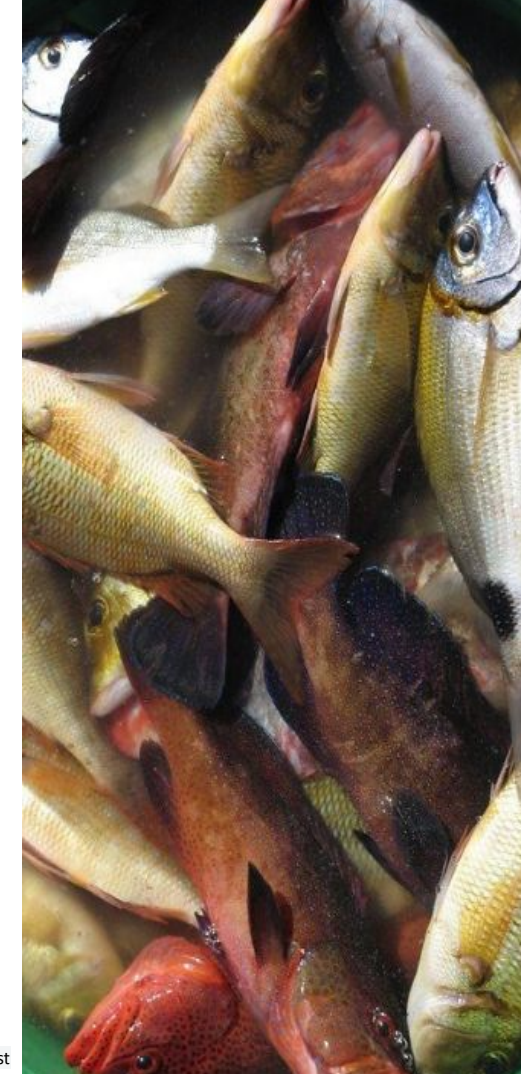

# **Assess the results** 7

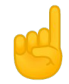

## When using search engines, keep in mind...

- What does relevance mean to the search engine algorithm?
- Are there differences in results based on your user profile? (gender, nationality, age ...?)
- Are there restricted and censored content?
- Can you control the parameters used in information retrieval?

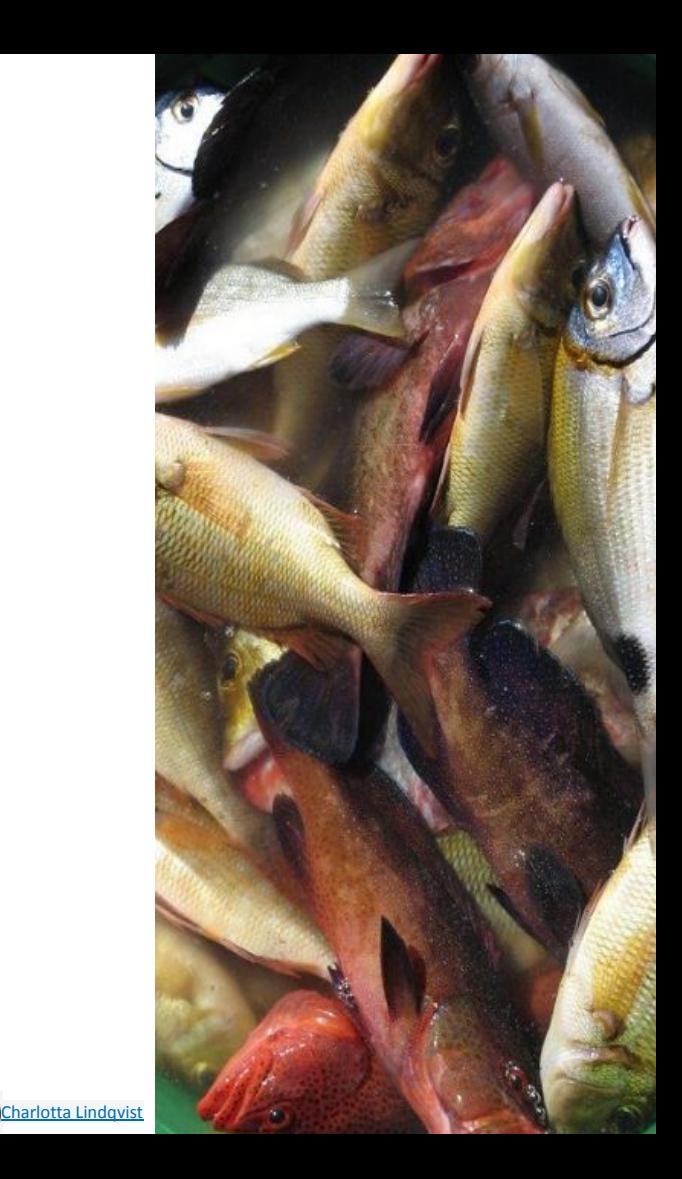

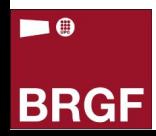

## **Bibliographic databases**

## **(and other information resources)**

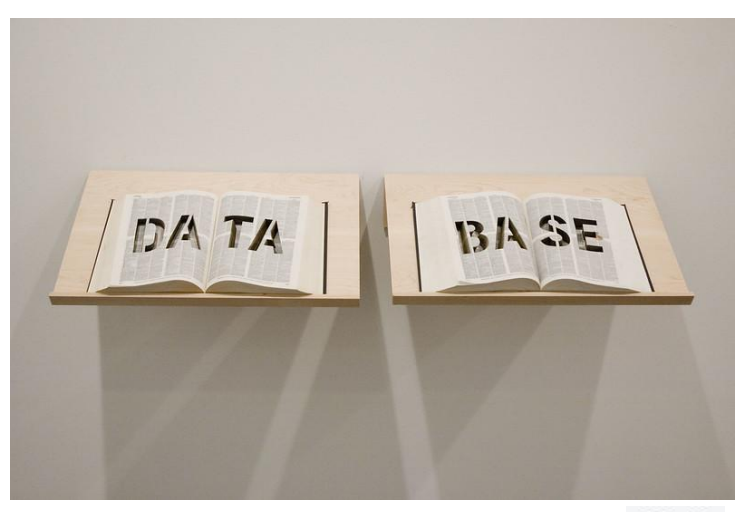

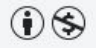

[Michael Mandiberg](https://www.flickr.com/photos/theredproject/)

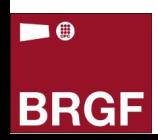

#### **Your answers**

Which search engines, databases, or websites do you use to search information for your thesis? 26 respostes

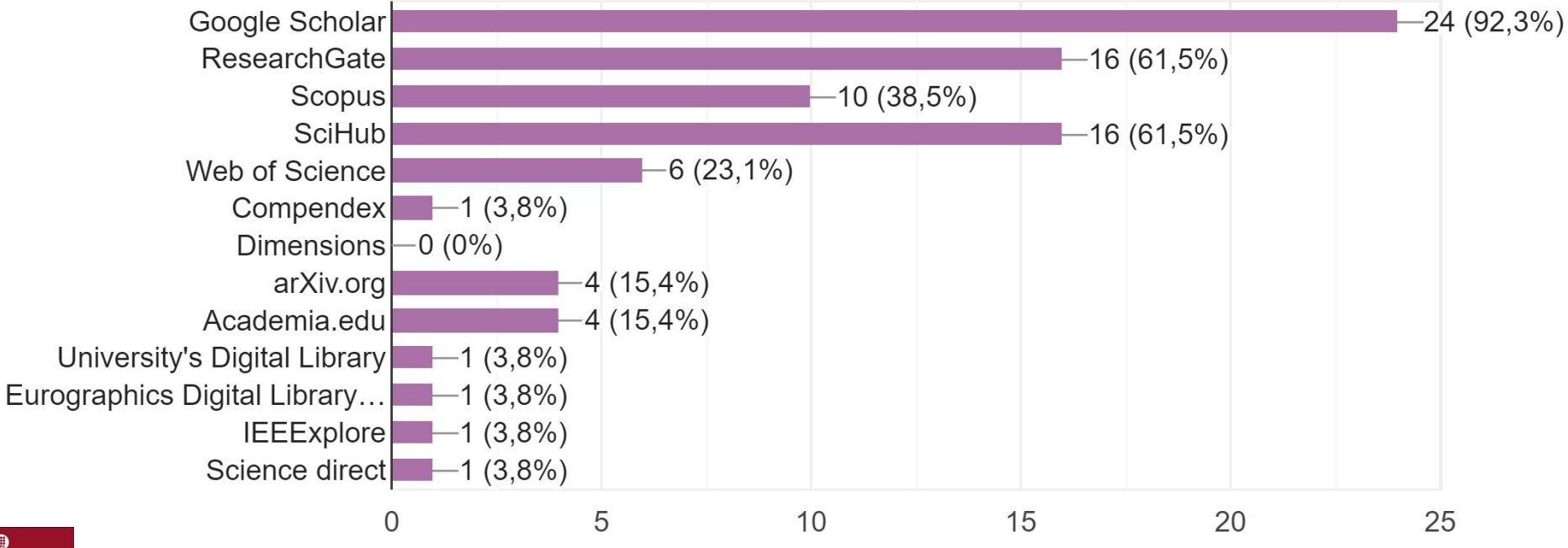

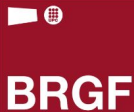

## **Comparing use by Google Trends**

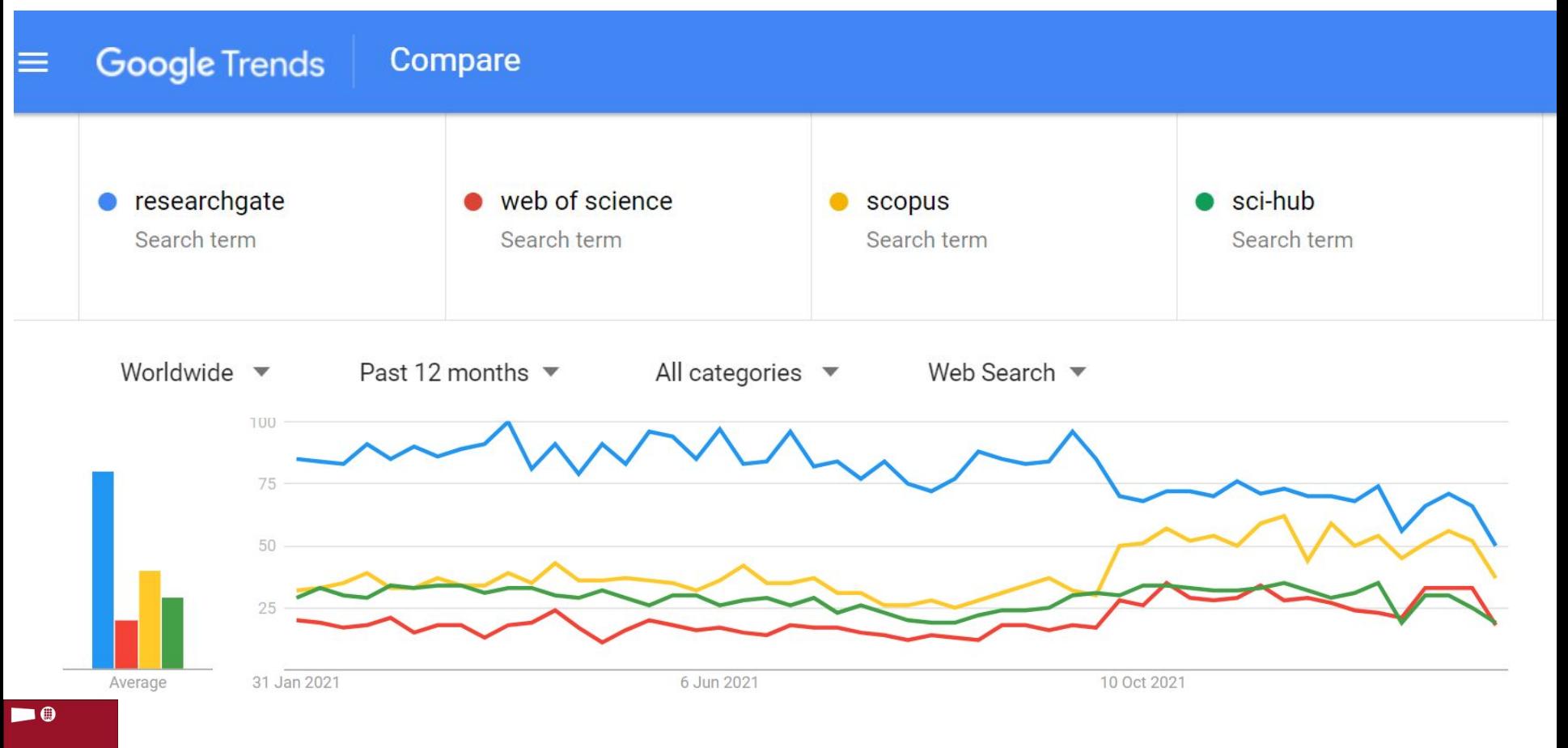

**BRGF** 

Source: Google Trends 26/01/22

## **Getting the full text in Google Scholar**

**Google** Scholar  $\equiv$ 

Riemannian optimization for phase retrieval from masked Fourier measureme Q

#### **Articles**

#### Any time

**Since 2022 Since 2021 Since 2018** Custom range...

#### Sort by relevance Sort by date

Riemannian optimization for phase retrieval from masked Fourier measurements H Li, S Li - Advances in Computational Mathematics, 2021 - Springer

In this paper, we consider the noisy phase retrieval problem under the measurements of Fourier transforms with complex random masks. Here two kinds of Riemannian optimization algorithms, namely, Riemannian gradient descent algorithm (RGrad) and Riemannian conjugate gradient descent algorithm (RCG), are presented to solve such problem from these special but widely used measurements in practical applications. Since the masked Fourier measurements are less random, we establish stable guarantees for signals by the ... Save **DD** Cite All 2 versions

Showing the best result for this search. See all results

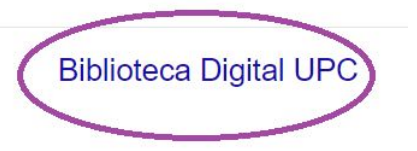

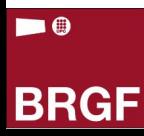

## **Academic social networks: Do & don'ts**

#### Research Gate – invitation to share

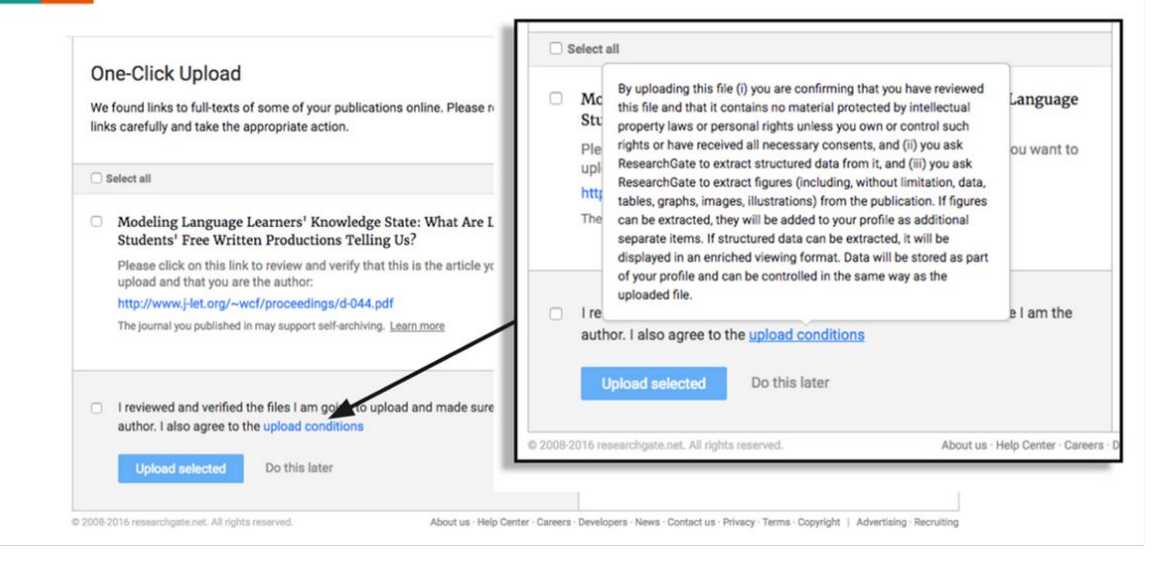

#### $\checkmark$  Pre-print

 $\checkmark$  Post-print (under Publisher conditions)

 $\checkmark$  Final version

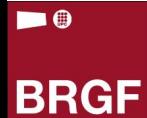

### **Sci-Hub**

 $\blacksquare$ 

**BRGF** 

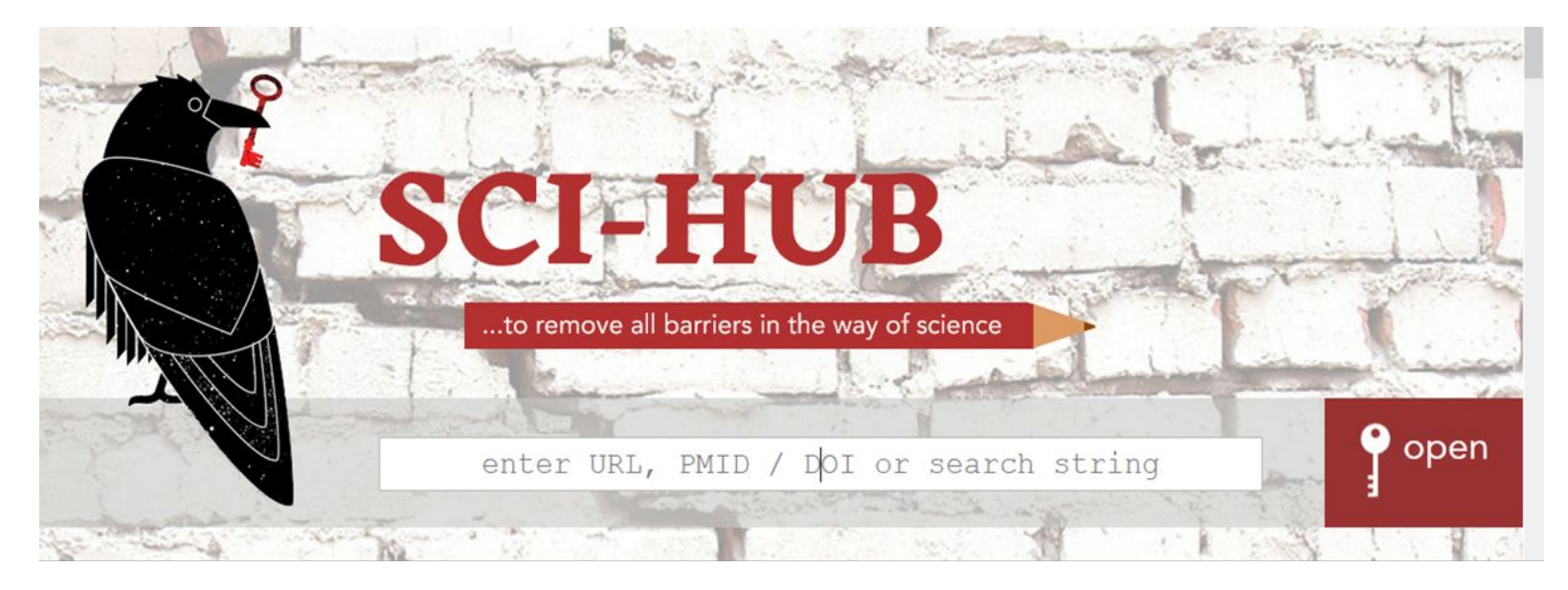

Sci-Hub provides many of the papers by ignoring copyrights regulations.

Your IP address could be endangered if only you use it.

## **Access to full text papers and databases**

# If you are UPC member:

- Access to databases and other licensed information resources by UPC suscribe
- **Access by [Discovery](https://bibliotecnica.upc.edu/en/colleccions/bases-dades)**
- Press the **[eBIB](https://bibliotecnica.upc.edu/en/ebib) button** that you installed in your sidebar

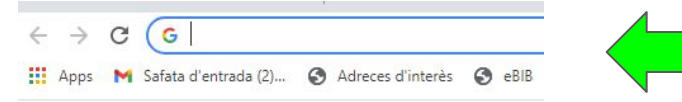

■ Authentication is made with username and password from UPC Intranet (the same as Atenea)

<https://bibliotecnica.upc.edu/en/ebib>

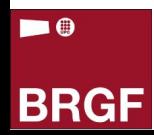

**Google vs. Scopus vs. WoS**

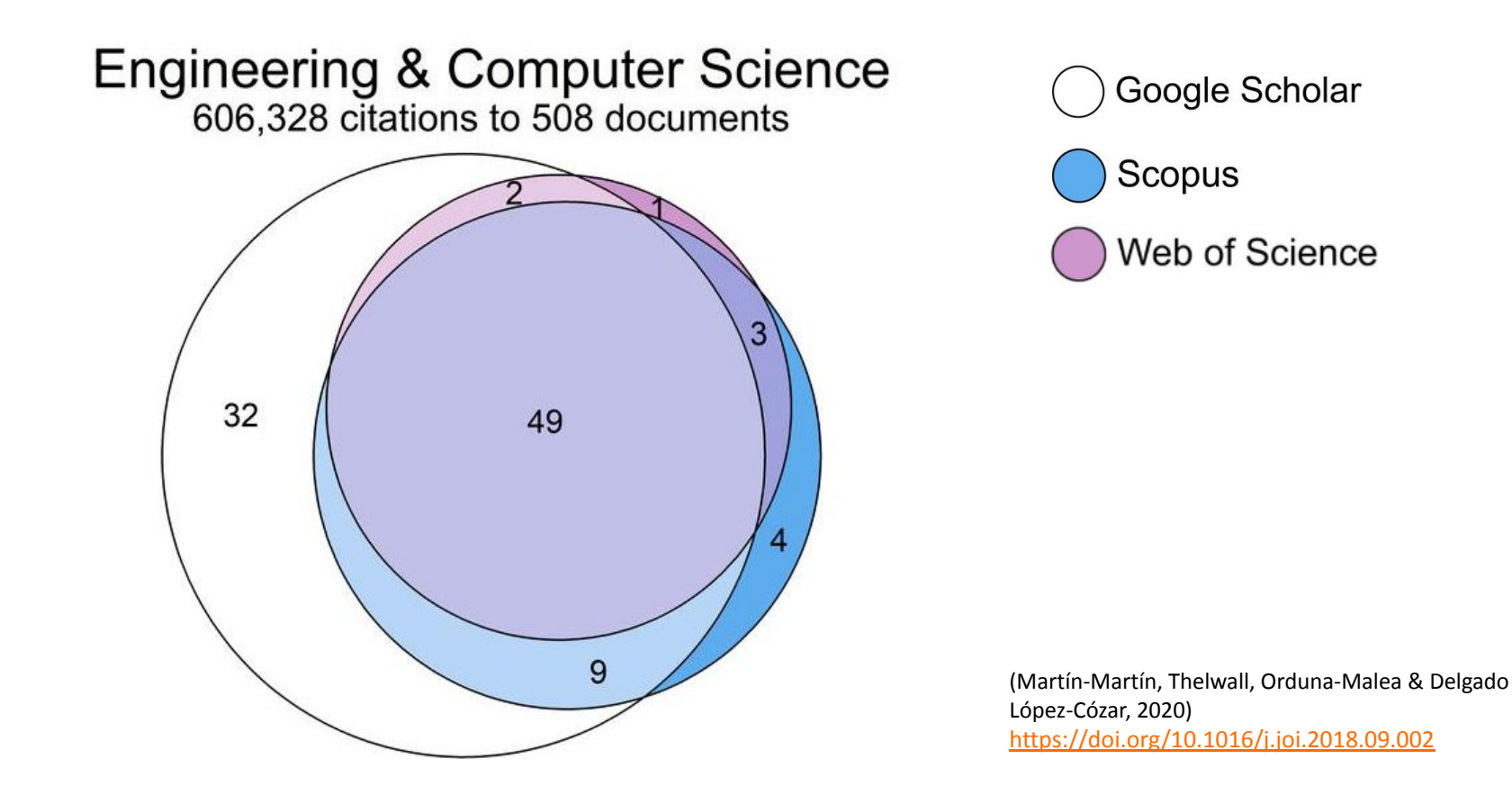

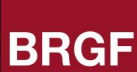

 $\blacksquare$ 

### **WoS and Scopus**

- Include references of article journals, conferences papers, reviews, books, patents, etc.
- General scope, all kind of research fields
- Quality criteria in selection of sources
- Provide information and links to the citations received by publications
- Calculate indicators and metrics based on citations (impact factor, H-index, etc.)

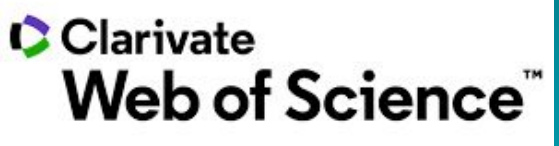

not everything

is indexed

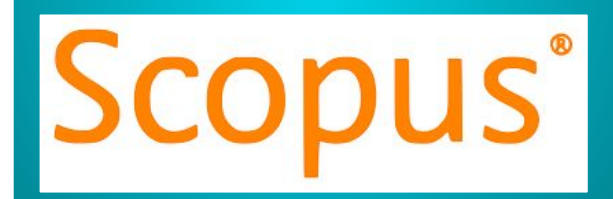

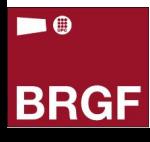

## **Access from UPC**

#### https://www.recursoscientificos.fecyt.es/

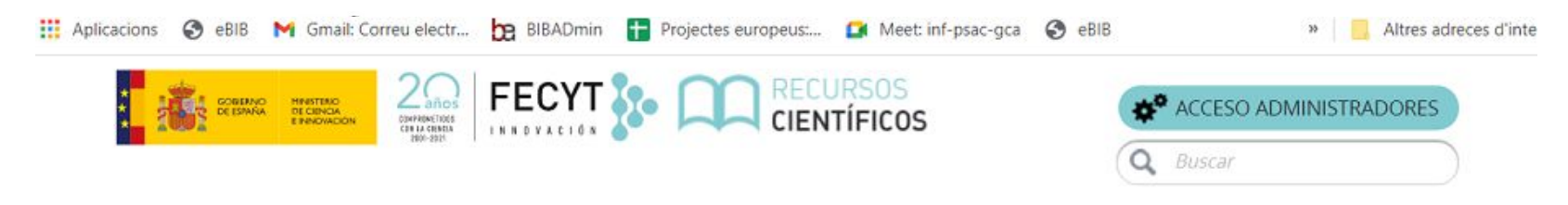

INICIO LICENCIAS SERVICIOS AYUDA CONTACTO

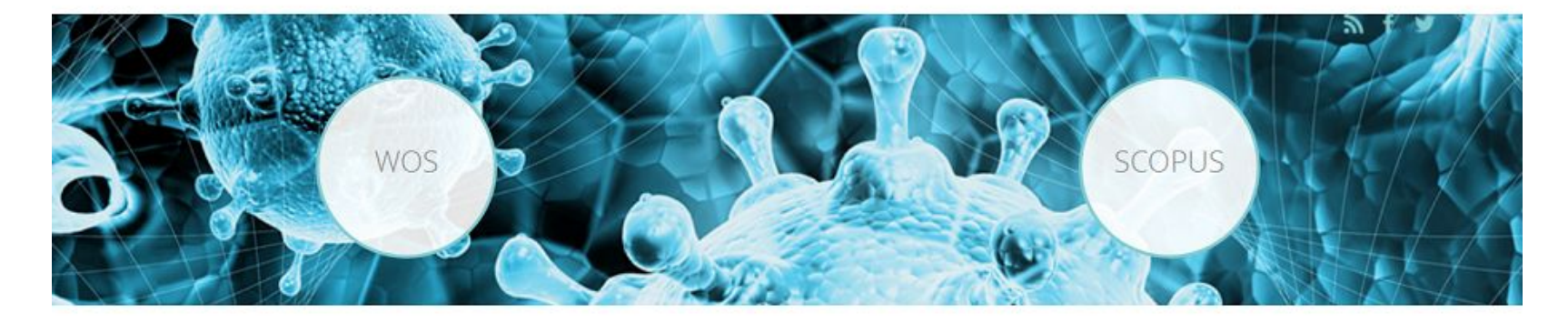

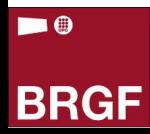

# **3.3. Specialised databases Databases**

# **Scopus (Elsevier)**

Database produced by Elsevier that covers abstracts, references and the indexes of the main scientific, technology, medicine and social science journals.

Scopus indexes close to 20,000 quality scientific journals. Lists the references that authors use in their articles, and lists who has cited the articles of a certain author.

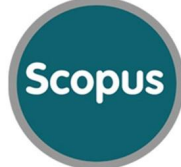

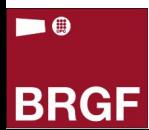

#### **Scopus**

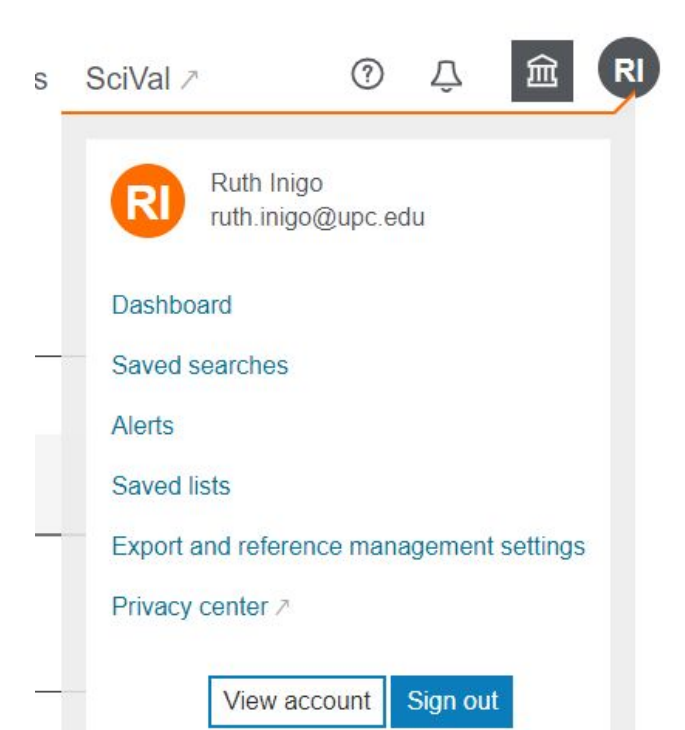

 $\blacksquare$ 

- Consult and change your personal profile.
- *Change password:* change the password but not the user name that the system gives to you by default.
- *Export and reference management settings:* determine and/or adjust your preferred export tool.
- Saved searches and lists of records
- Alerts created
- Author groups

### **Scopus**

#### **Search for documents**

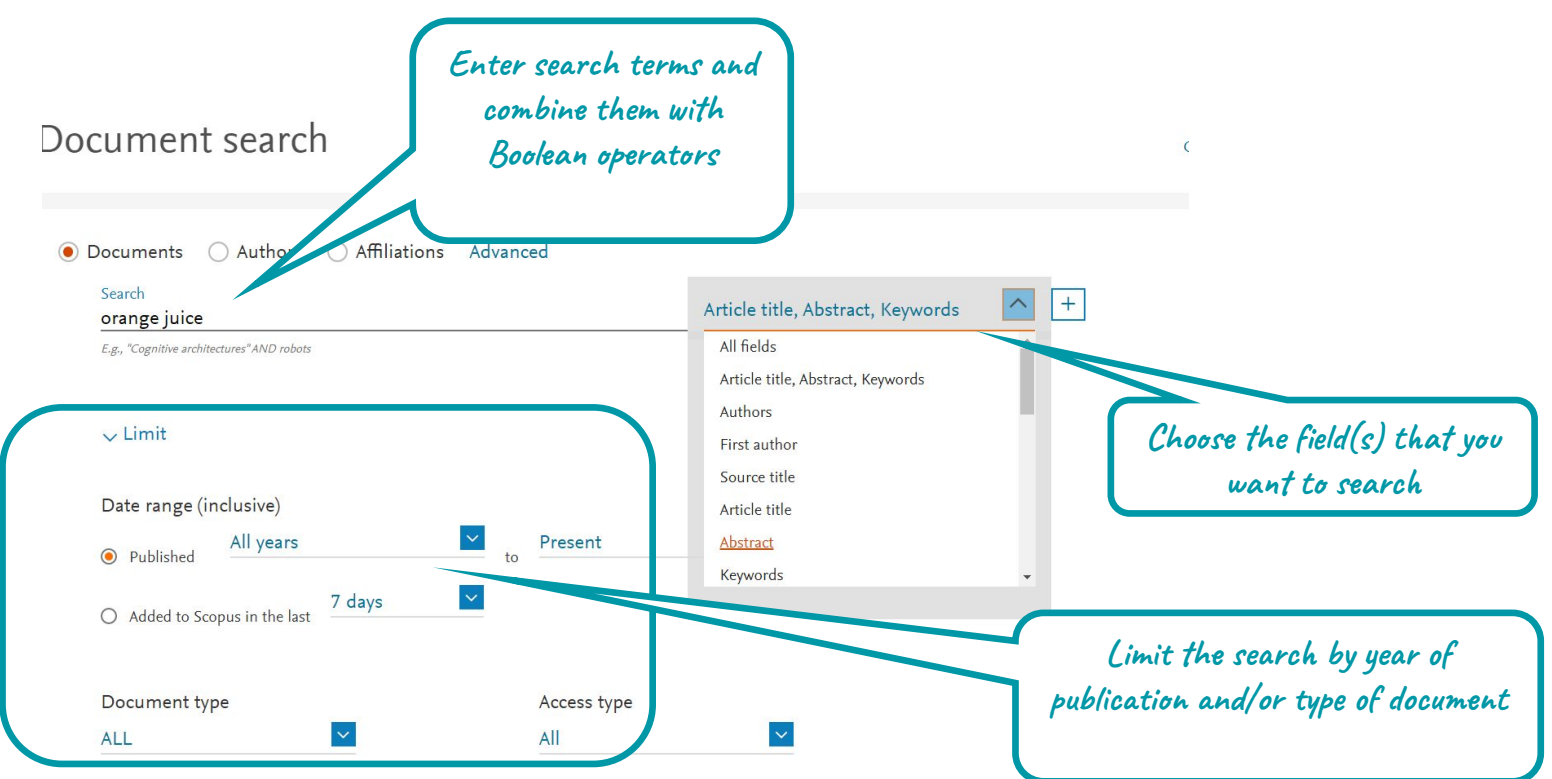

 $\blacksquare$ 

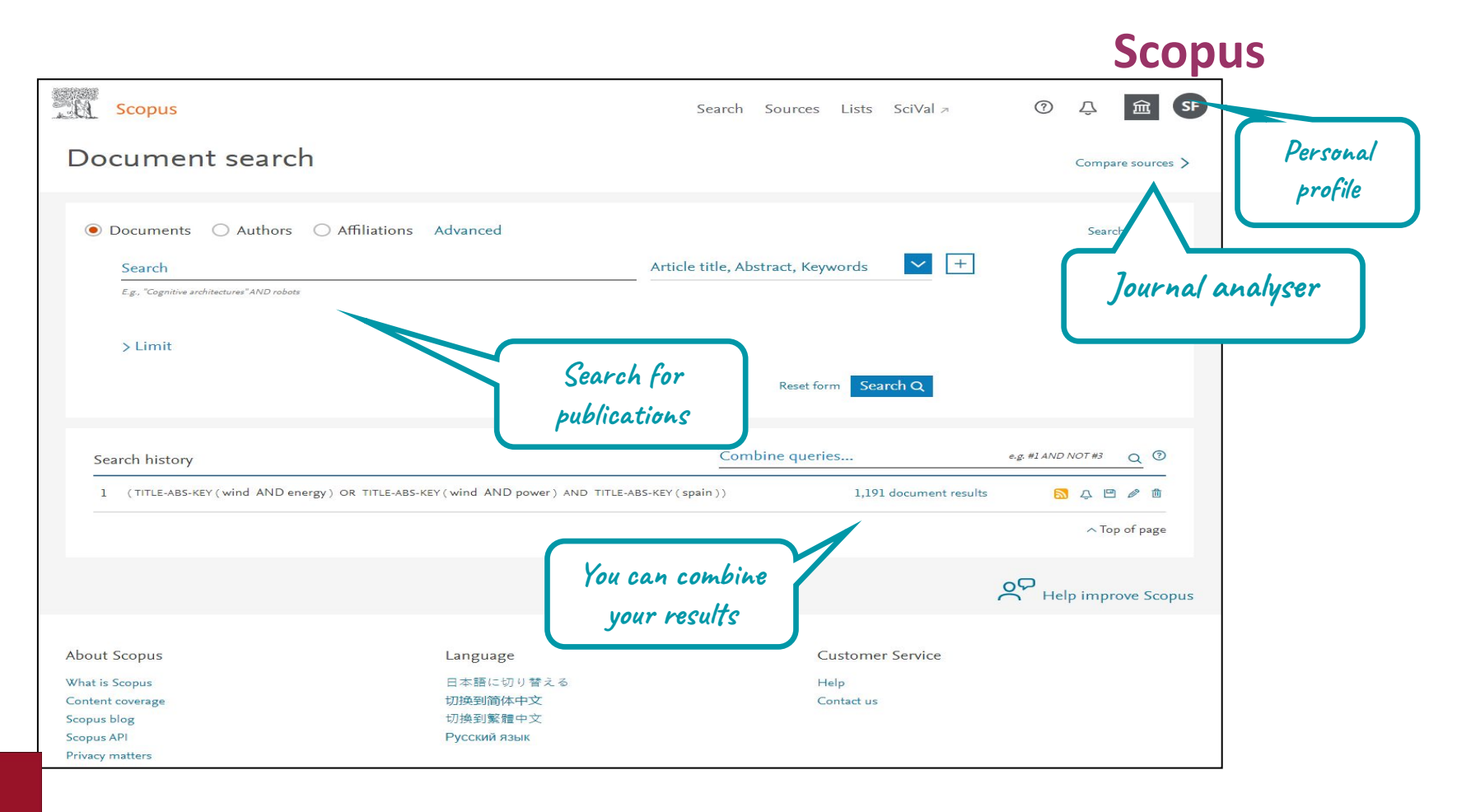

 $\blacksquare$ 

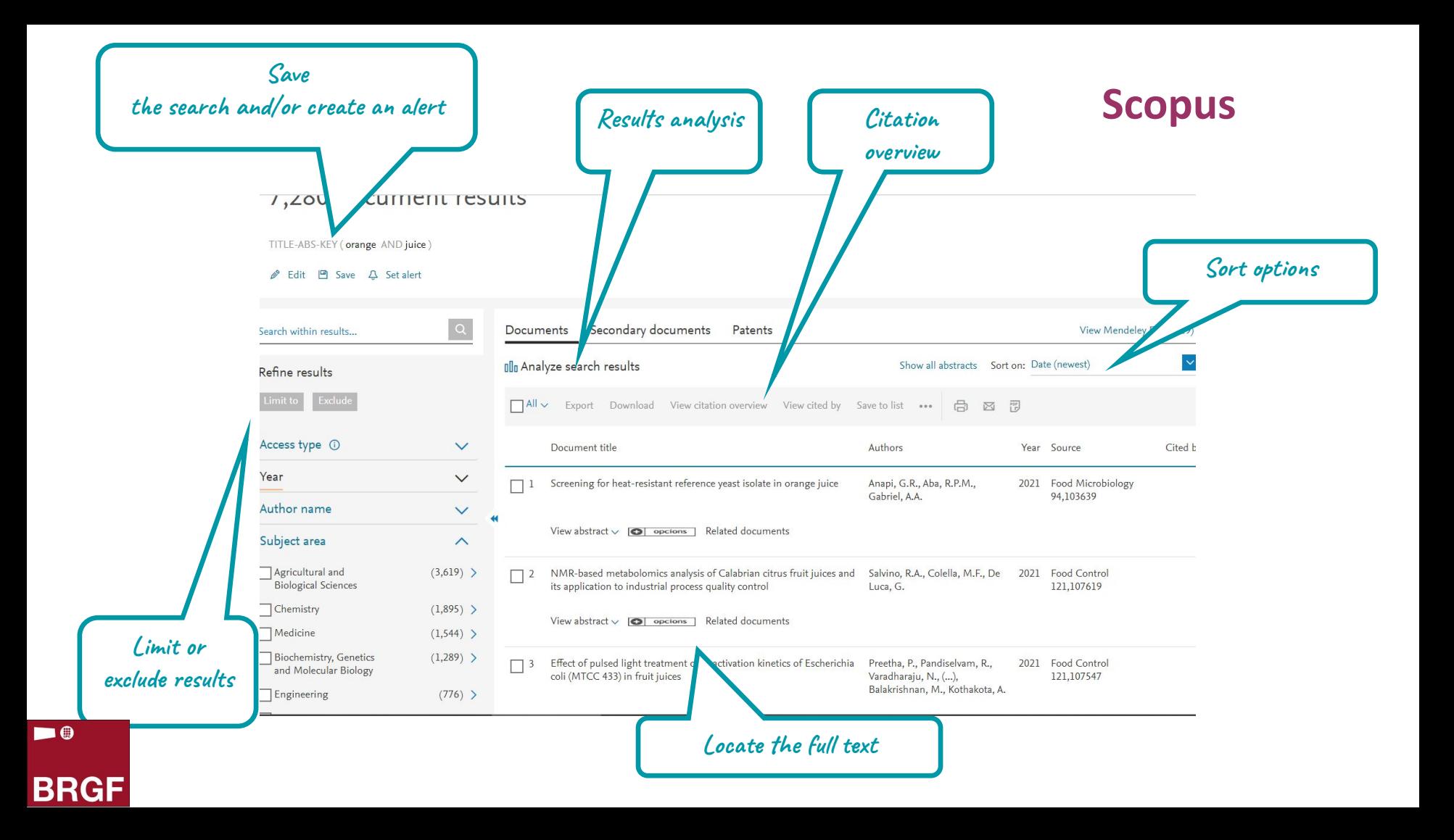

# **Scopus** *Citations received* **C** *Citations received* **C** *Citations received Citations received*

<Back to results < Previous 4 of 80 Next>

→ Export ↓ Download 금 Print ⊠ E-mail 可 Save to PDF ☆ Add to List More... >

 $\bigcirc$  opcions

Food Chemistry . Volume 289, Pages 320 - 327 . 15 August 2019

Document type

Article

Source type

Journal

**ISSN** 

#### 03088146

**DOI** 

#### 10.1016/j.foodchem.2019.03.049

View more  $\sqrt{}$ 

**and additional information**

**Abstract** 

Abstract

Author keywords

Reaxys Chemistry database information

Indexed keywords

**SciVal Topics** 

Chamicals and CAS Registry

#### Mechanisms non-enzymatic browning in orange juice during storage

Paravisini L<sup>3</sup>, Peterson D.G.<sup>3</sup>

**B** Save all to author list

<sup>a</sup> Department of Food Science and Technology, 317 Parker Food Science & Technology Building, The Ohio State University, 2015 Fyffe Rd., Columbus, 43210, OH, United States

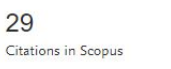

79 Views count (?)

View all metrics  $\geq$ 

**by this document**

#### Abstract

The role of Reactive Carbonyl Species (RCS) derived from the Maillard reaction and ascorbic acid degradation on brown color formation was investigated in orange juice during storage. Eight RCS were monitored in aseptic juice over an 8-week period under refrigerated (4 °C) and accelerated conditions (35 °C). Significant changes in RCS concentrations were reported and positively correlated with color formation. Recombination experiments demonstrated the significant role of 3deoxyglucosone and acetol on color formation as well as their interactions with glyoxal and methylglyoxal that lead to an increase in browning. Isotopic enrichment techniques further identified fructose as the main precursor of RCS, indicating the important role of Maillard reaction as a

#### Cited by 29 documents

The study of volatile products formation from the self-degradation of L-ascorbic acid in hot compressed water

Feng, L., Yang, Y., Liu, S.-S. (2022) Food Chemistry

The shelf-life of chestnut rose beverage packaged in PEN/PET bottles under long term storage: A comparison to packaging in ordinary PET bottles

Wang, Z.-C., Yin, Y.-X., Ao, H.-P. (2022) Food Chemistry

Characterizing and alleviating the browning of Choerospondias axillaris fruit cake during drying

Li, D., Chen, R., Liu, J. (2022) Food Control

#### View all 29 citing documents

Inform me when this document is cited in Scopus:

Set citation alert >

**Related documents according Scopus algorithm**

Characterization of browning formation in orange juice during storage

Paravisini, L., Peterson, D.G. (2016) ACS Symposium Series

Related documents

Role of Reactive Carbonyl Species in nonenzymatic browning of apple juice during storage

 $\blacksquare$ 

# **3.3. Specialised databases Databases**

# **Web of Science**

A web platform used to consult ISI databases. It is produced by Clarivate Analytics. FECYT is the institution that holds the licence.

A multidisciplinary platform. Contains references from 1900 onwards and is updated weekly.

Contains bibliographic information on over 22,000 journals. It has bibliographic references to conference proceedings, patents and journal summaries. It also includes citations, statistics on scientific output and assessment indicators: the impact factor and the H index.

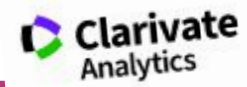

 $\blacksquare$ 

## **Web of Science**

#### **Access the database**

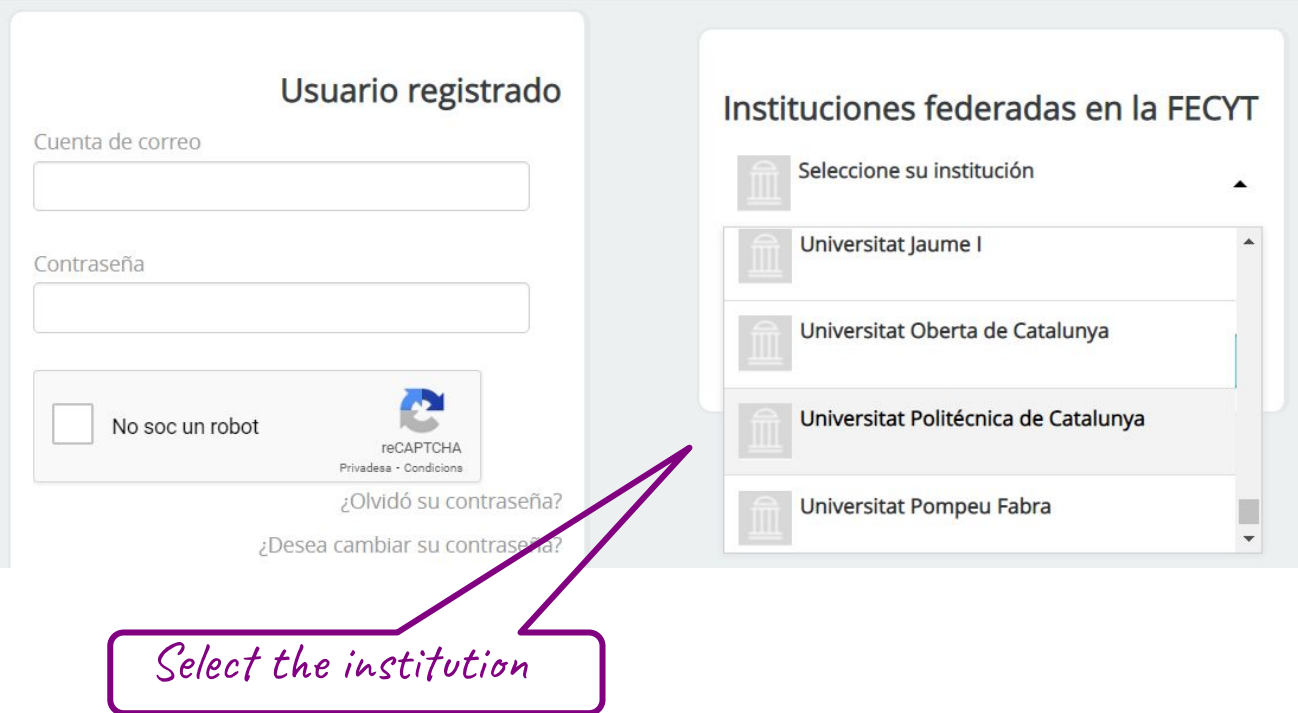

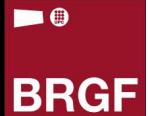

## **Web of Science: Selecting database**

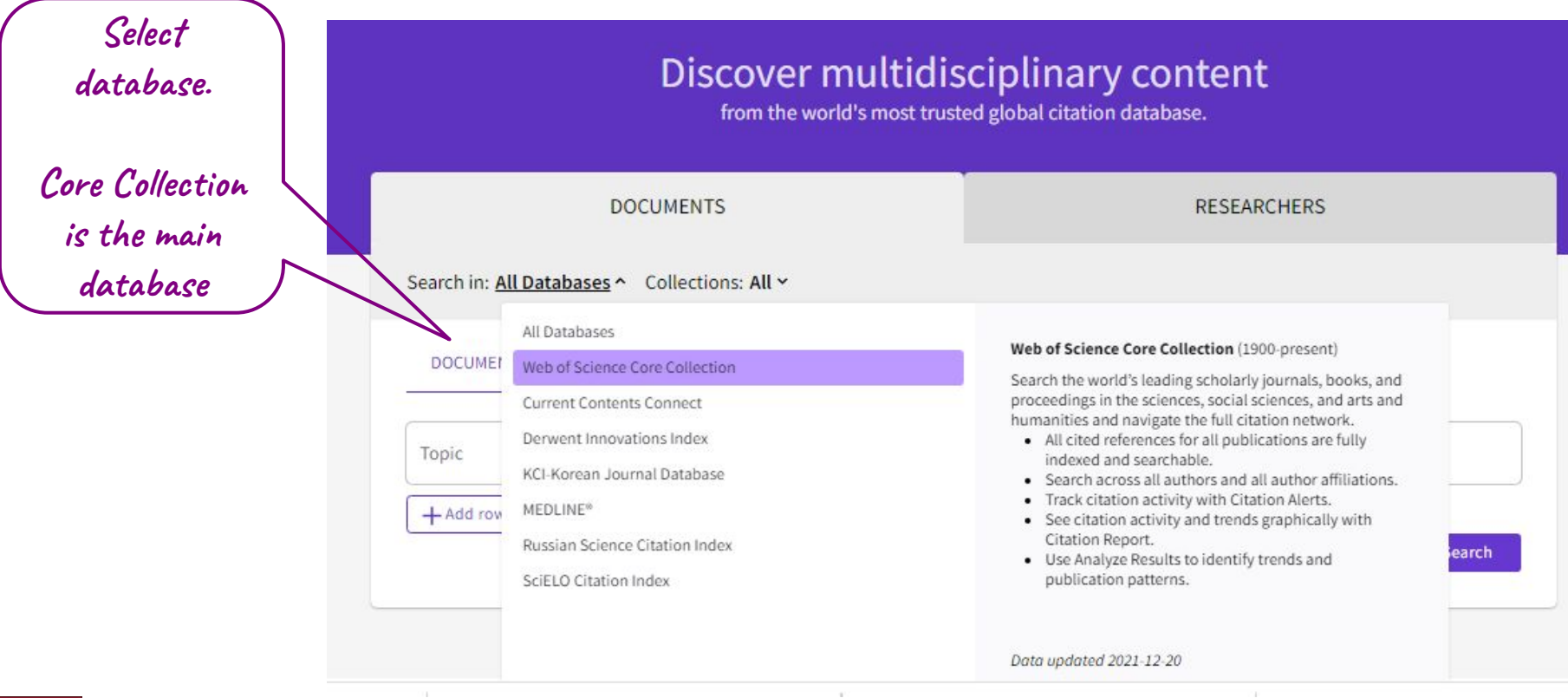

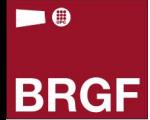

### **Web of Science: Register and sign in**

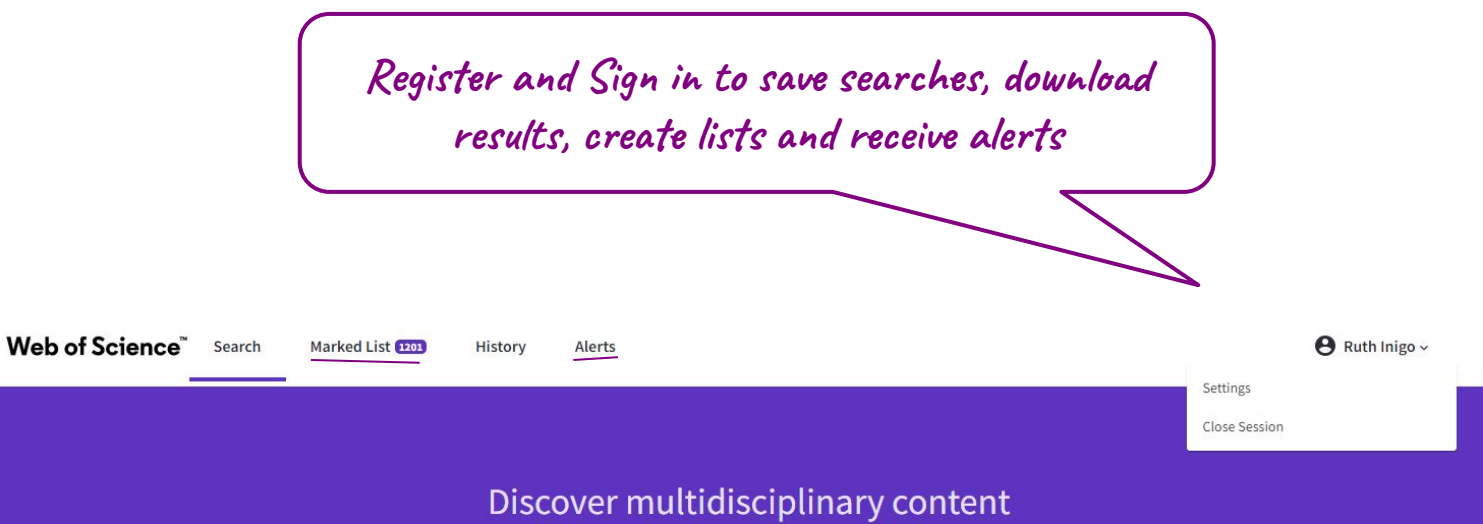

from the world's most trusted global citation database.

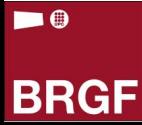

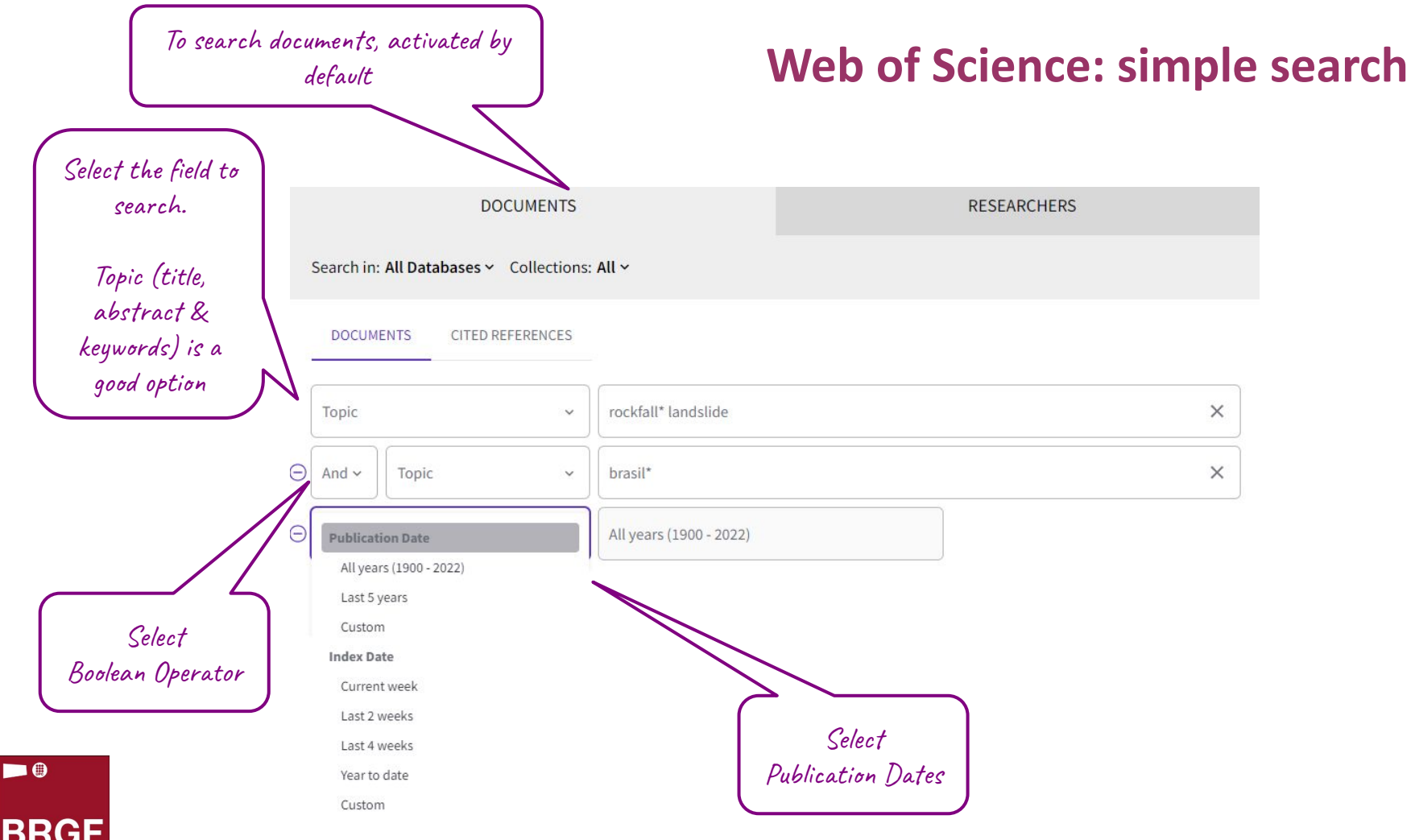

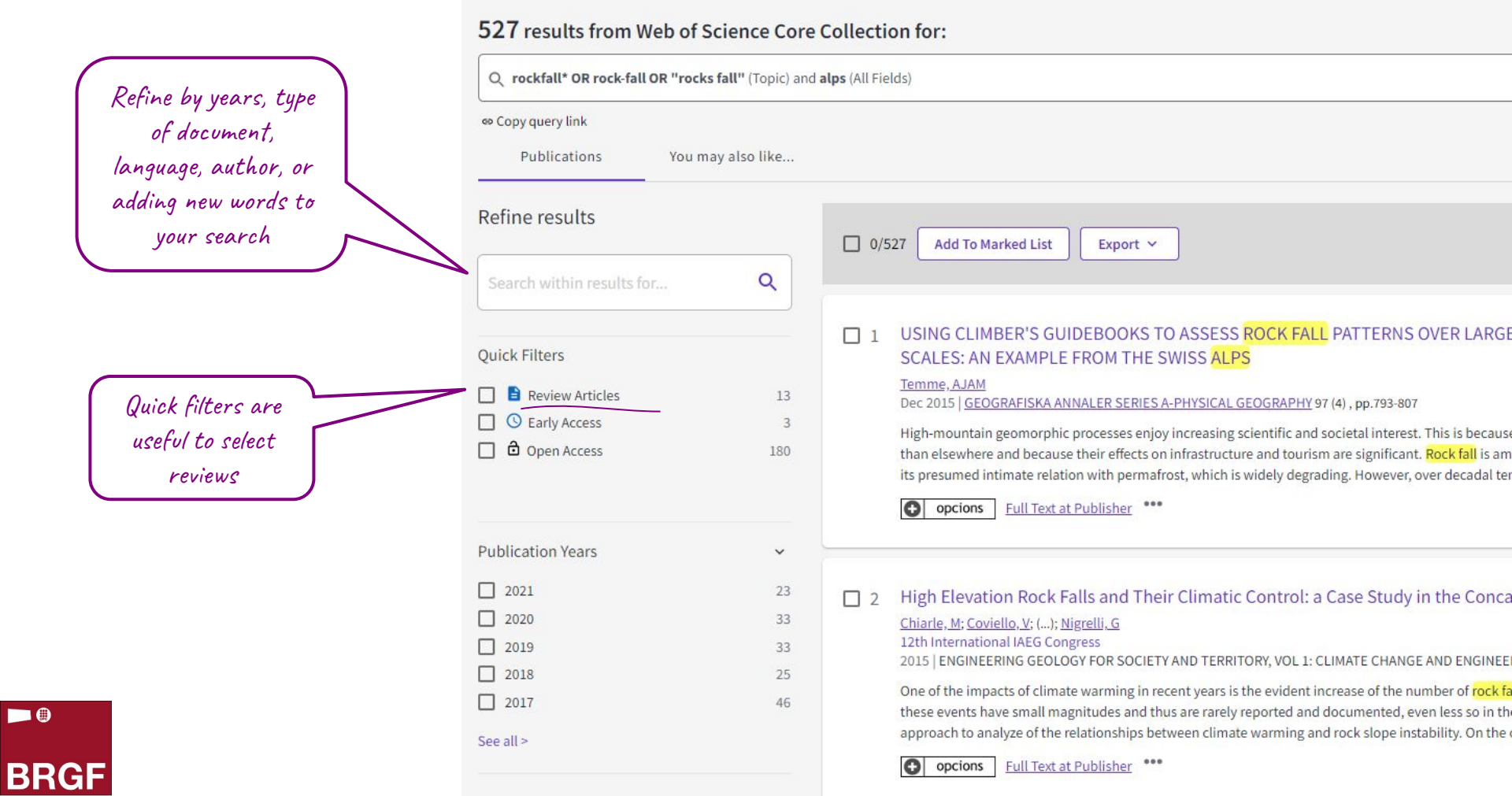

### **Web of Science: record information**

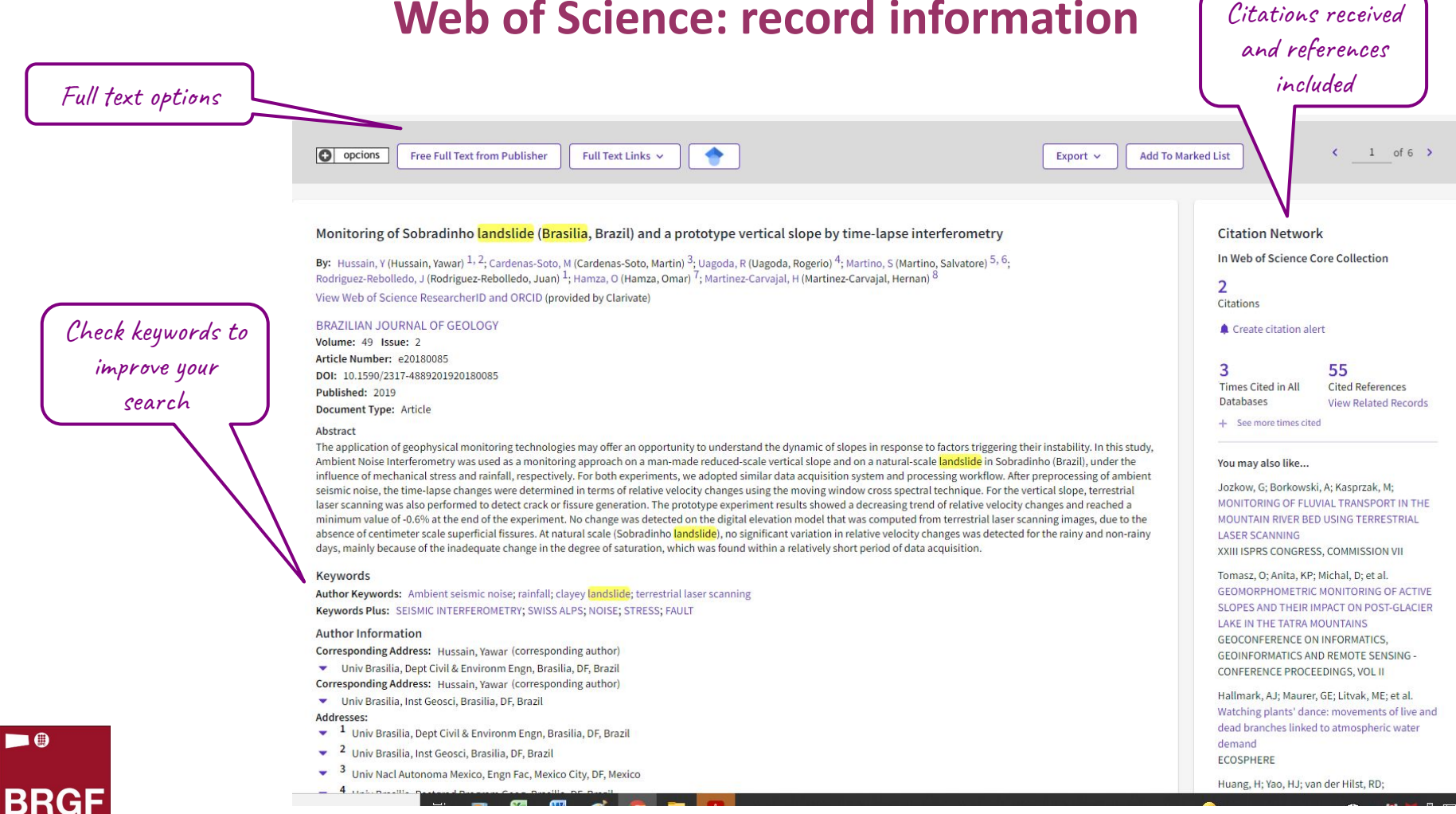

#### **Web of Science: journal information** Impact factor and Quartile Monitoring of Sobradinho landslide (Brasilia, Brazil) and a prototype vertical slope by time-lapse interferometry  $\overline{z}$  $\Box$  4 Ą Citations Hussain, Y; Cardenas-Soto, M; (...); Martinez-Carvajal, H 2019 | BRAZILIAN JOURNAL OF GEOLOGY 49 (2) 55 to understand the dynamic of slopes in response to factors triggering References X BRAZILIAN JOURNAL OF GEOLOGY ing approach on a man-made reduced-scale vertical slope and on a tress and rainfall, respectively. For both experir ... Show more Journal Impact Factor™ Related records 2020 Five Year 1.259 1.967 arthflow mobility: a case study of Sobradinho landslide  $\Box$  5 **JCR Category Category Rank Category Quartile**  $\hat{r}$ **GEOSCIENCES.** 175/200  $Q4$ posible indicador de la activación de flujos de tierra, 69 MULTIDISCIPLINARY ado con prueba de carga en pilote References in SCIE edition Source: Journal Citation Reports ™ 2020 ires. To improve the prediction of such events, it is imperative to adequately investigate the rainfall-dependent dynamics (leading to fluidization) and any associated internal sliding along shear planes within clayey slopes. Therefore, the present study adopted ambient noise analysis based on the Horizontal to Vertical Spectral Ratio (HVSR) m( ... Show more Free Full Text from Publisher  $\bullet$ opcions  $000$ Related records  $\blacksquare$

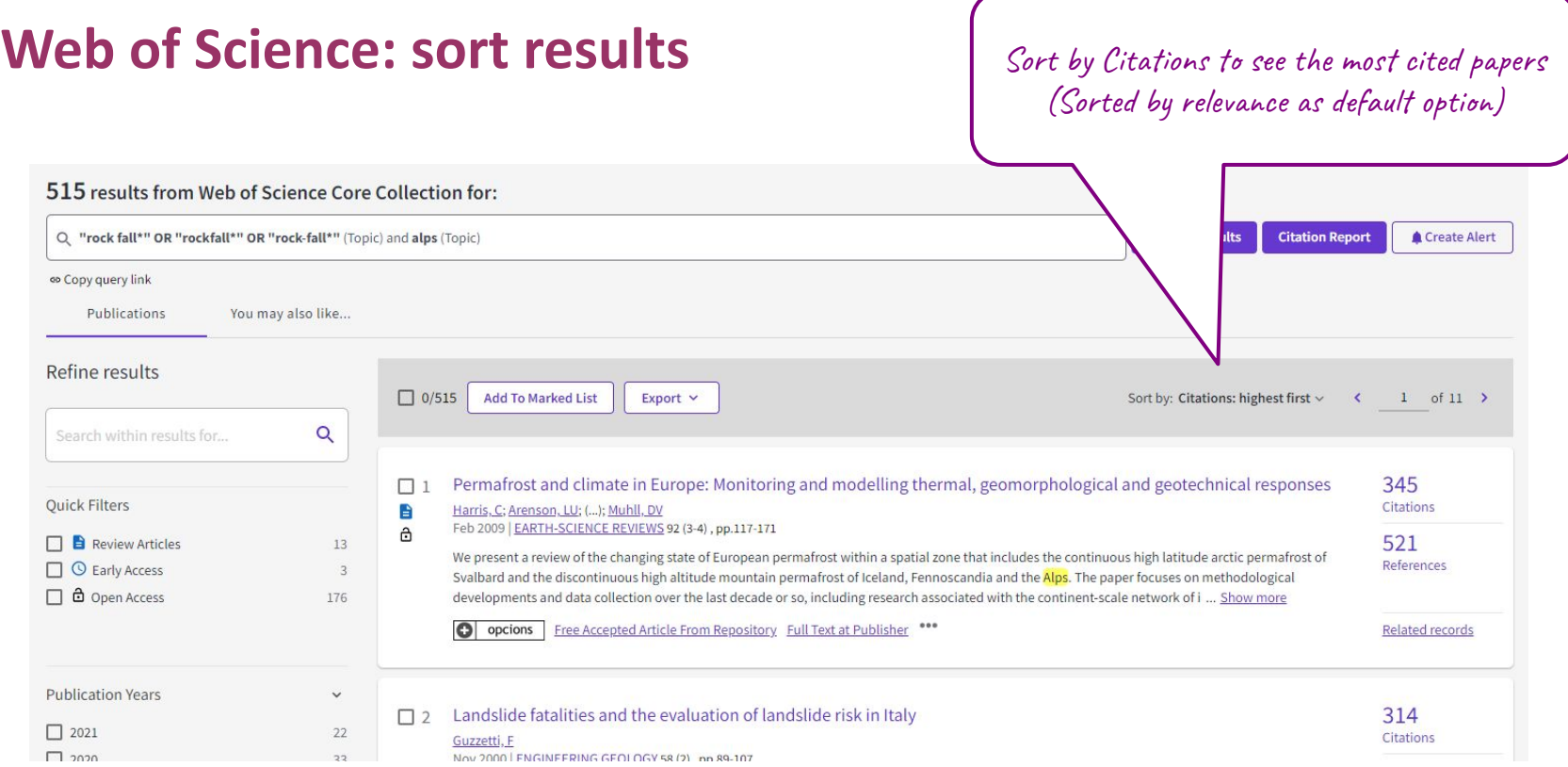

 $\blacksquare$ **BRGF** 

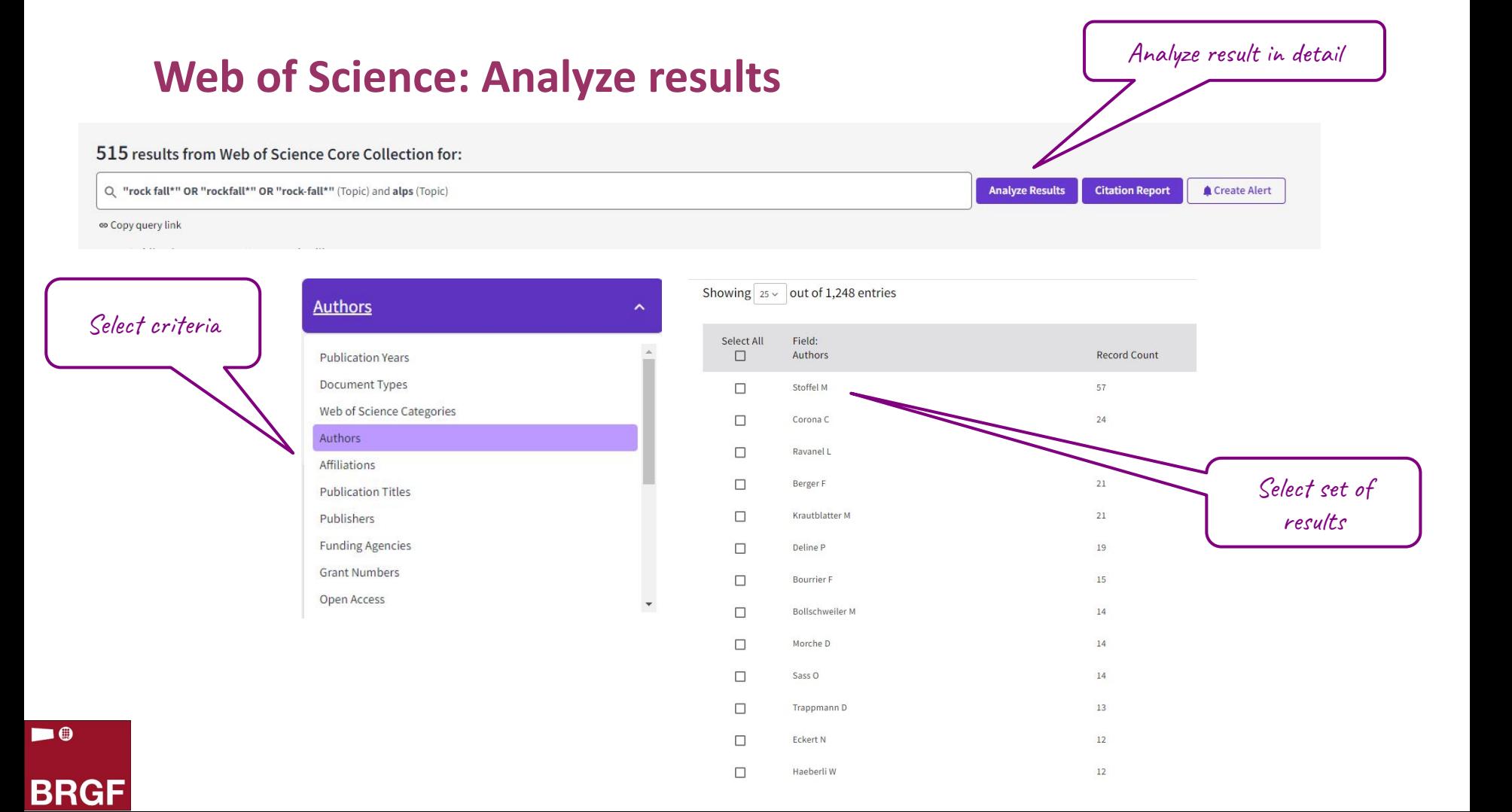

# **To know more…**

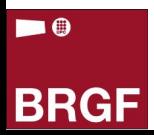

#### **Your answers**

#### In which other issues on information do you need help? 26 respostes

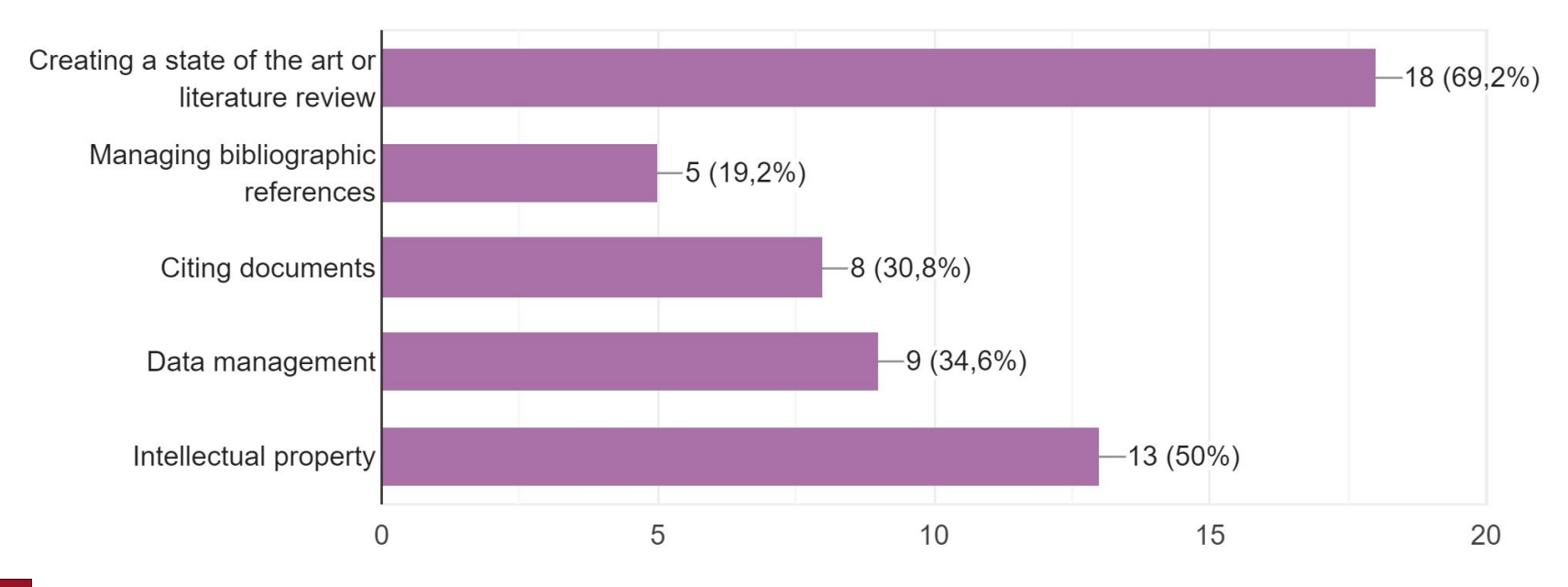

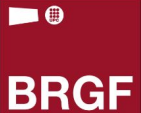

### **State of the art and reviews**

- Different approaches
	- Traditional Based in academic good practices
	- Systematic Follow protocols explicit a series of aspects, including:

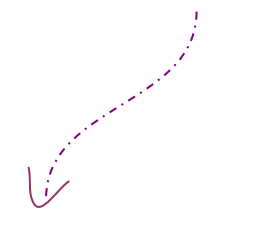

Common in Health Sciences

- Sources used (databases etc)
- Inclusion and exclusion criteria (years languages, types of documents)
- Analysis schema (which aspects has been analysed in papers)
- Procedures for synthesis (which elements are used to cluster document authors, and present the results of the review

- Banket hall analogy
- Which approach to chose  $-\sim$  > Ask you supervisor

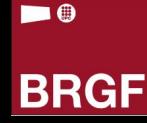

### **Doubts?**

 $\blacksquare$ 

**BRGF** 

## Check your library website for more info and training courses

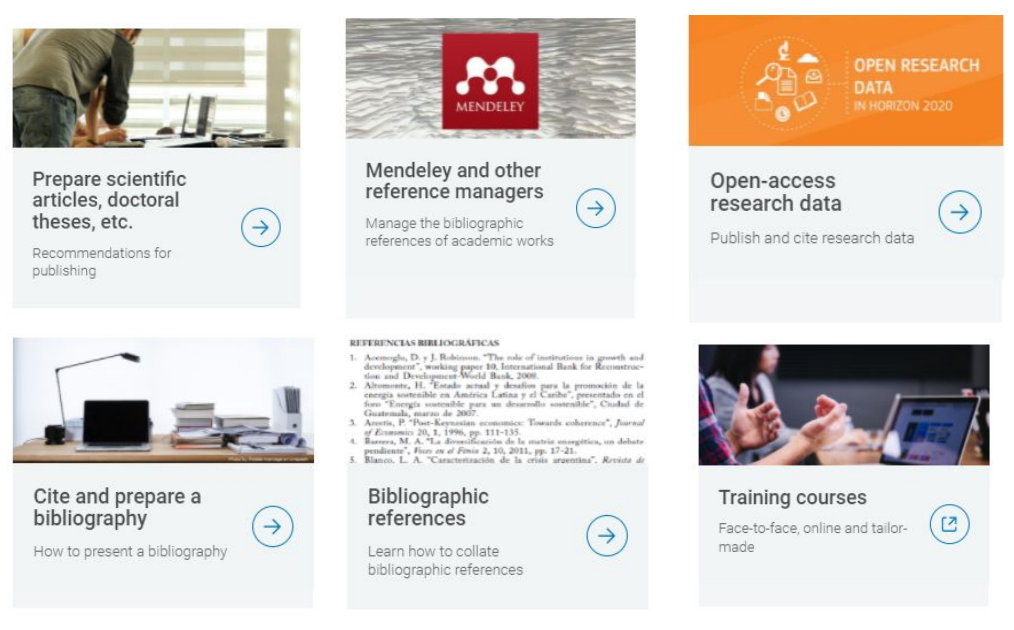

#### <https://bibliotecnica.upc.edu/en/doctorands>

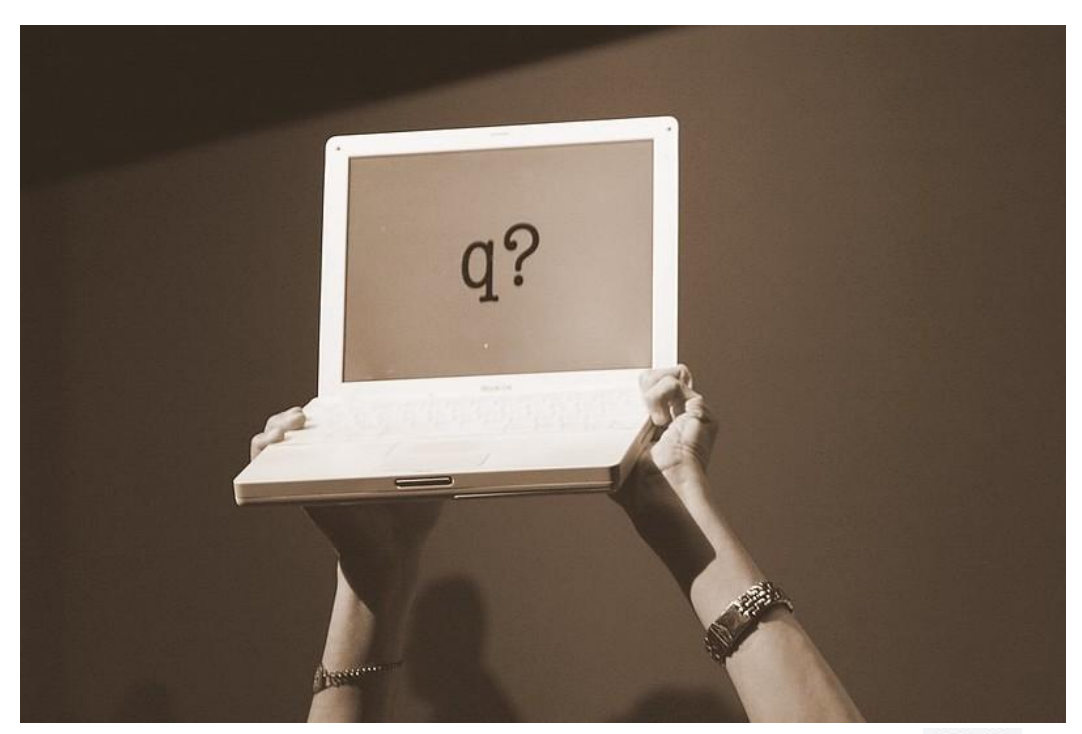

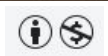

Markus Ramberg

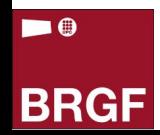

#### **Some useful links**

#### **On information retrieval**

Martín-Martín, A., Thelwall, M., Orduna-Malea, E., & Delgado López-Cózar, E. (2020). Google Scholar, Microsoft Academic, Scopus, Dimensions, Web of Science, and OpenCitations' COCI: a multidisciplinary comparison of coverage via citations. Scientometrics, 126(1), 871-906. doi: 10.1007/s11192-020-03690-4

Russell, D. (n.d.). *Google Advanced Search Operators*. Google Docs. Retrieved December 15, 2021, from <https://docs.google.com/document/d/1ydVaJJeL1EYbWtlfj9TPfBTE5IBADkQfZrQaBZxqXGs/edit>

#### ▪ **Scopus & WoS videotutorials**

*Discover trends using analyze results*. Web of Science. (n.d.). Retrieved December 15, 2021, from <https://videos.webofsciencegroup.com/watch/NqbQxhsTAHF8vb5xYnAiC4>

*Web of science core collection: Search tips*. LibGuides. (n.d.). Retrieved December 15, 2021, from <https://clarivate.libguides.com/woscc/searchtips>

*Scopus tutorial: How to analyze your search results - youtube*. (n.d.). Retrieved December 15, 2021, from <https://www.youtube.com/watch?v=5glXd4Xuj6w>

*Scopus tutorial: How to use advanced search - youtube*. (n.d.). Retrieved December 15, 2021, from <https://www.youtube.com/watch?v=0oQ5qsDMoFE>

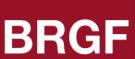

#### **Some useful links**

#### ▪ **On selecting publications for a review**

Codina L. *Cómo llevar a cabo revisiones bibliográficas sistematizadas*. Barcelona: Universitat Pompeu Fabra, Departament de Comunicació, Programa de Doctorat en Comunicació; 2021. 28 p. (#UPFCommResearch Basic training materials for PhD students, núm. 1). DOI: 10.31009/upfcommresearch.2021.01 <https://repositori.upf.edu/handle/10230/48589>

Salter, Jodie. (2016, March 14). *Writing the literature review: A banquet hall analogy*. YouTube. Retrieved December 15, 2021, from [https://www.youtube.com/watch?v=QE\\_Us8UjS64](https://www.youtube.com/watch?v=QE_Us8UjS64)

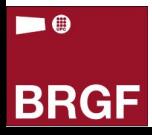

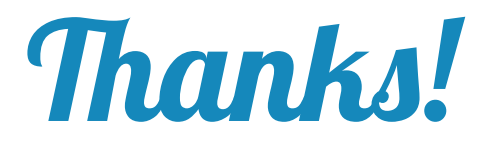

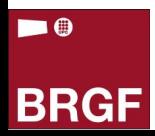